#### EDAN65: Compilers, Lecture 12 Runtime systems for object-oriented languages

Görel Hedin Revised: 2021-10-05

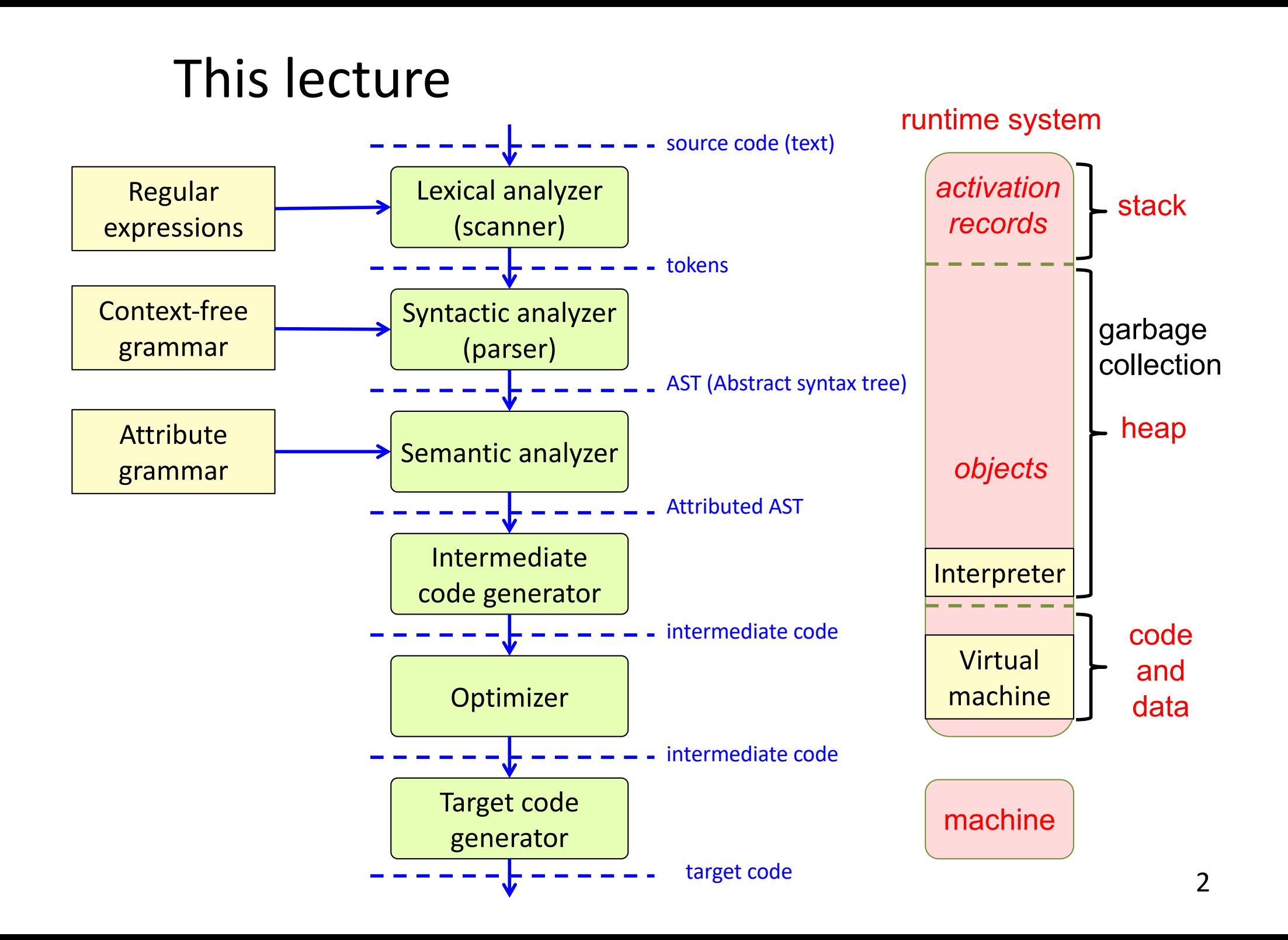

# Some influential OO languages

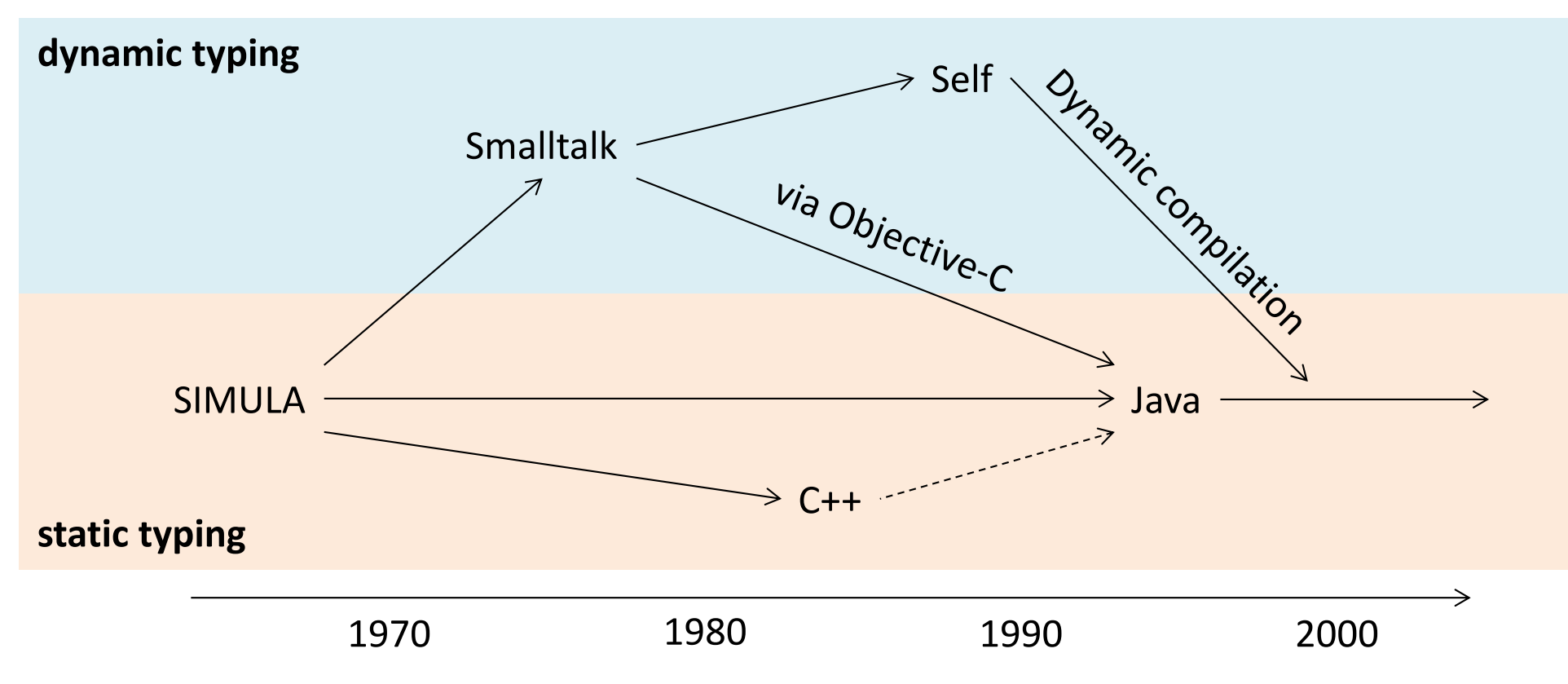

# Some influential OO languages

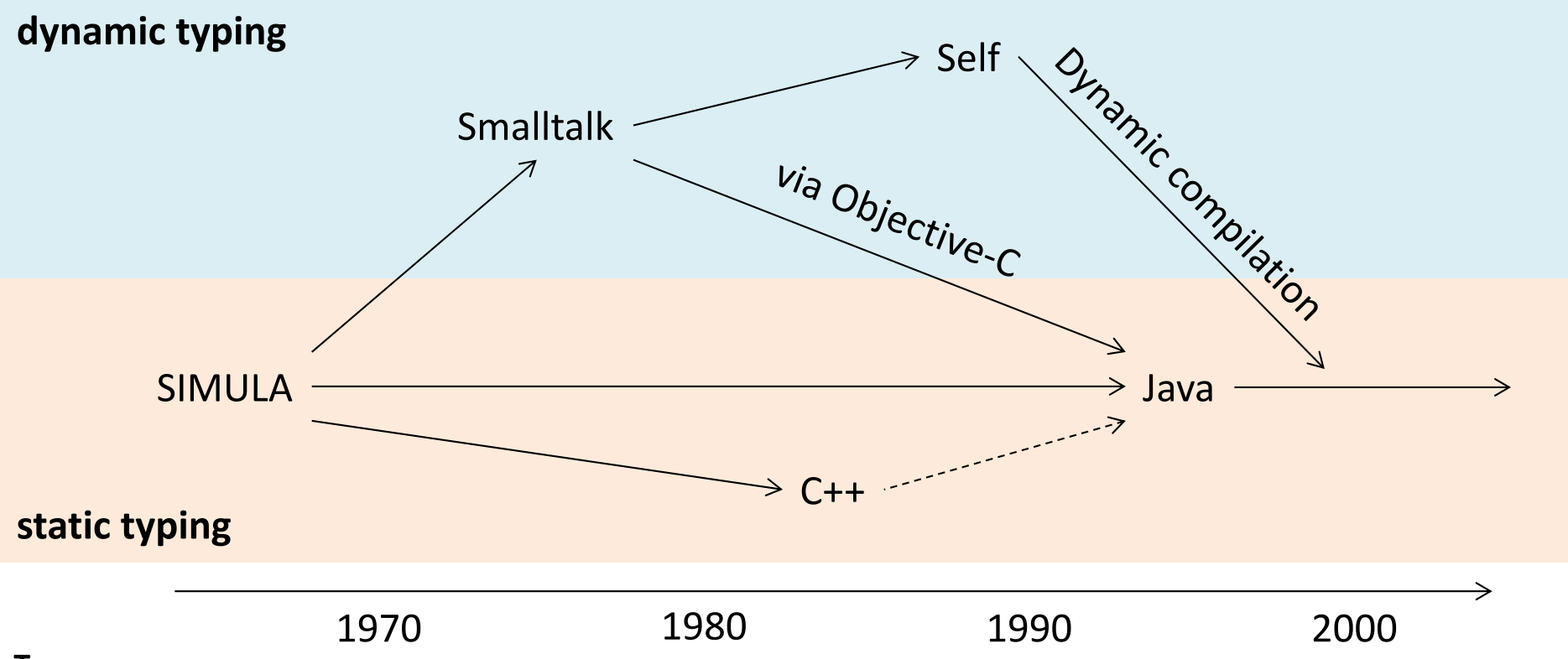

#### **Type**

A *type* is a set of values or objects

At runtime, every object has a type (the class used for creating the object).

#### **Dynamic typing**

There are no types for things at compile-time. Only for objects at runtime.

#### **Static typing**

Variables have types at compile-time. At runtime, the variable points to an object of *at least* that type (that type, or a subtype).

#### Example memory segments

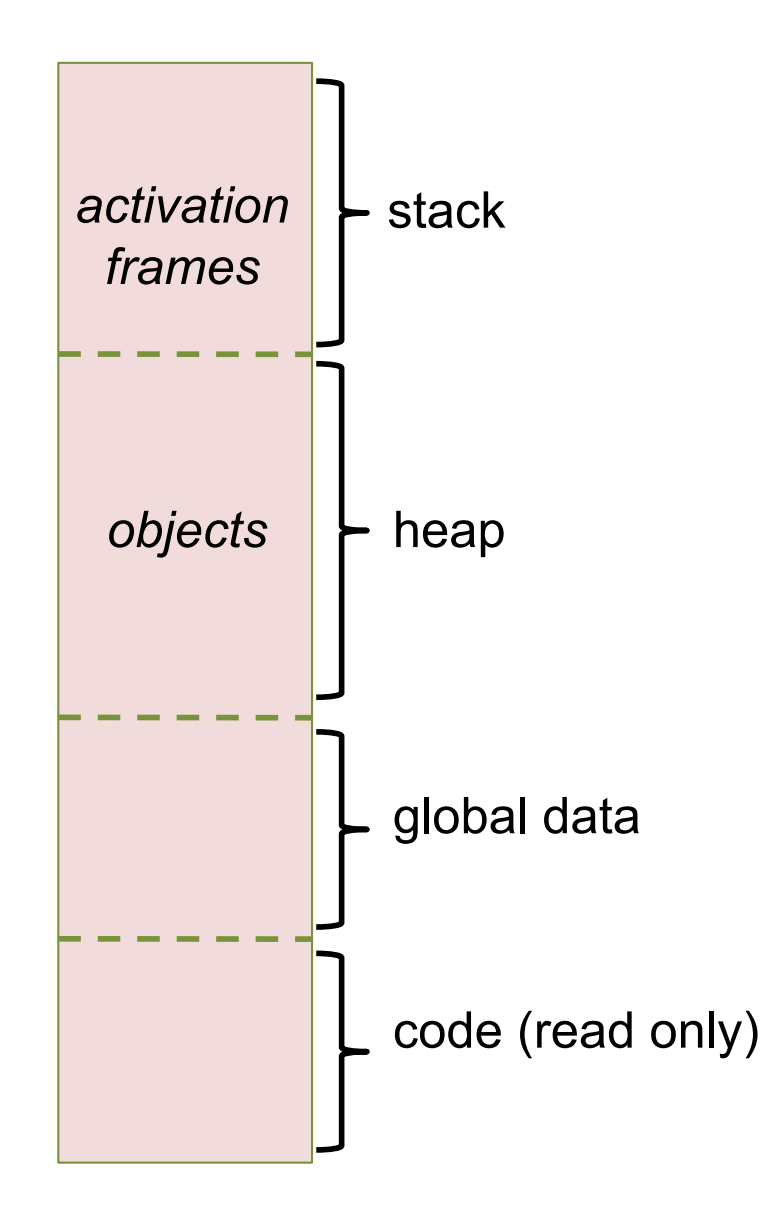

#### Typical memory usage for OO languages

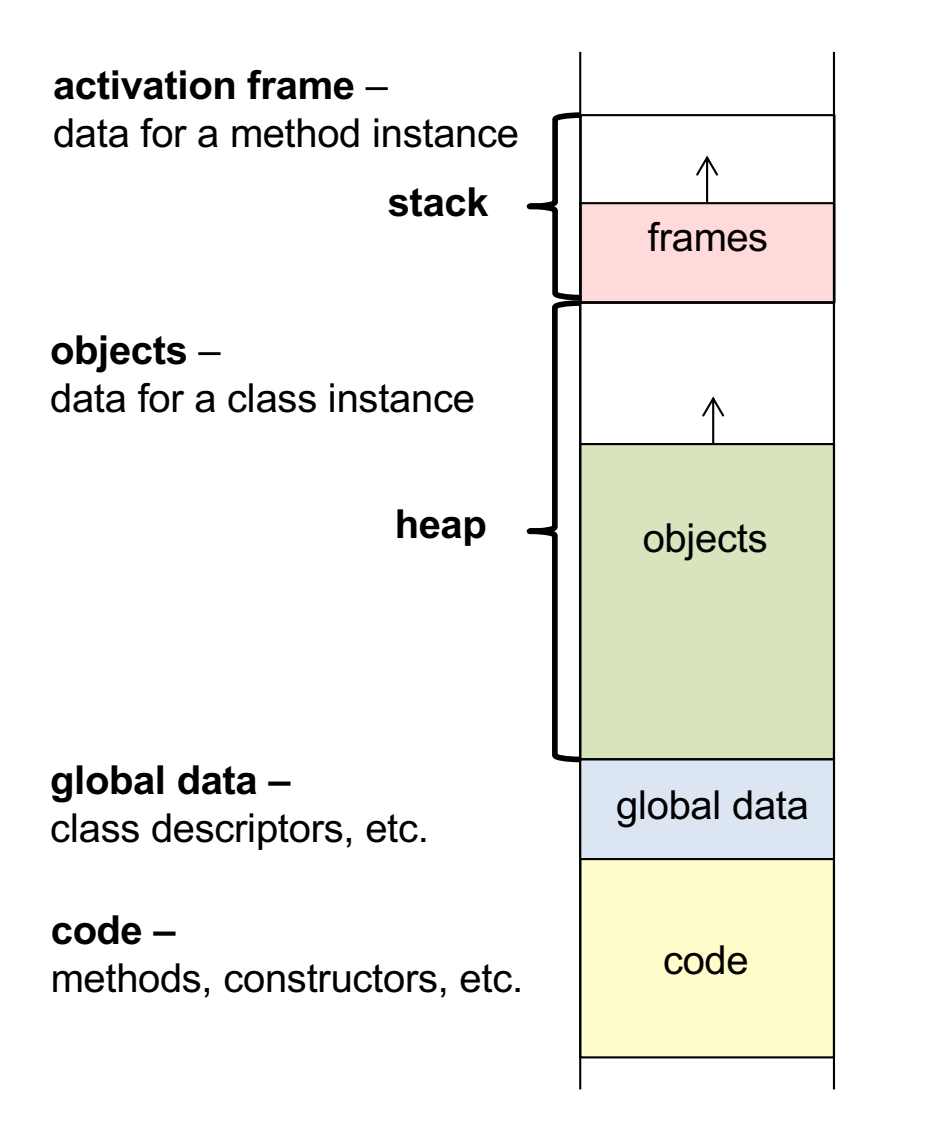

#### Typical memory usage for OO languages

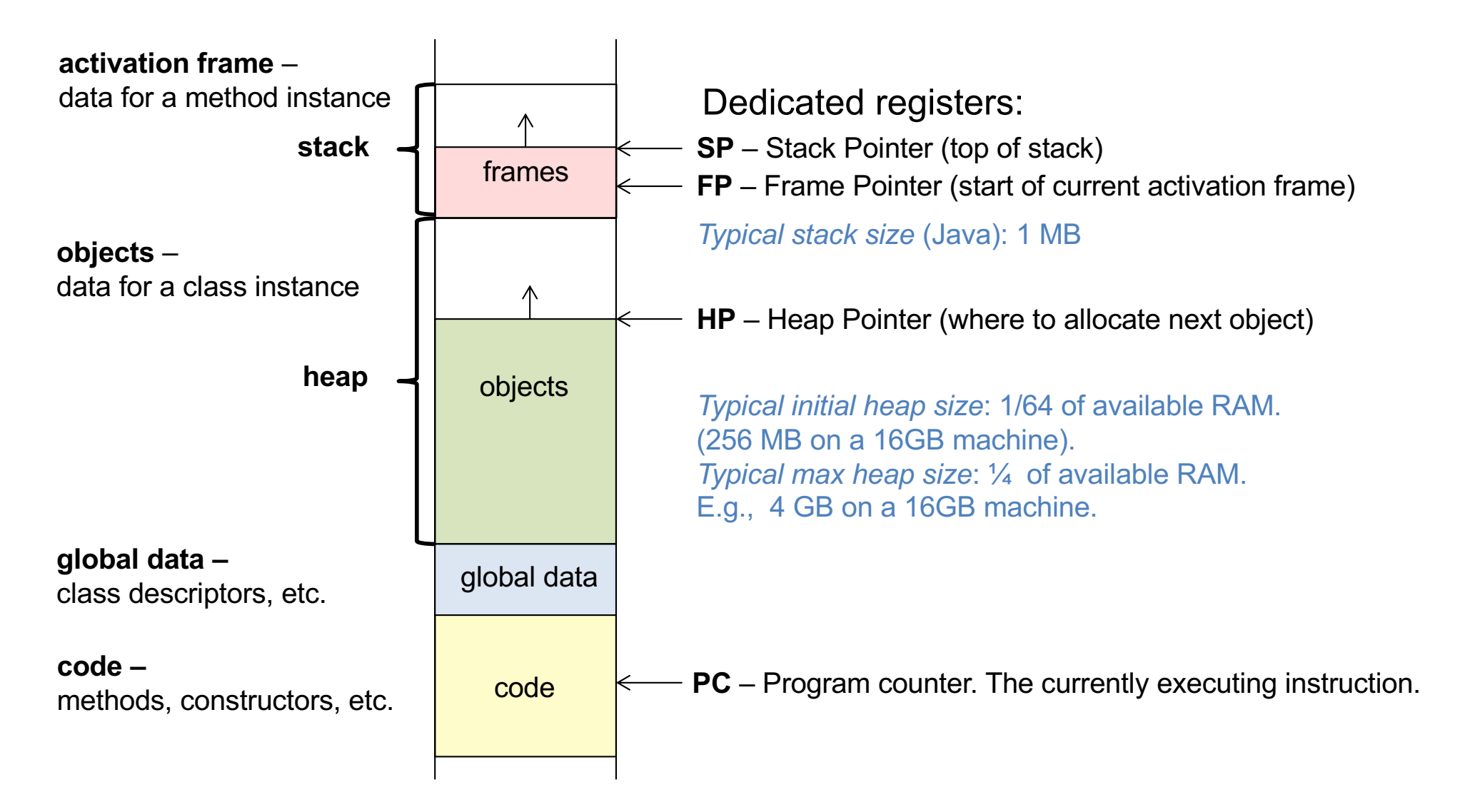

*Dynamic class loading* (like in Java):

Would put class descriptors and code in heap objects instead of in separate data/code segments.

#### Handling threads

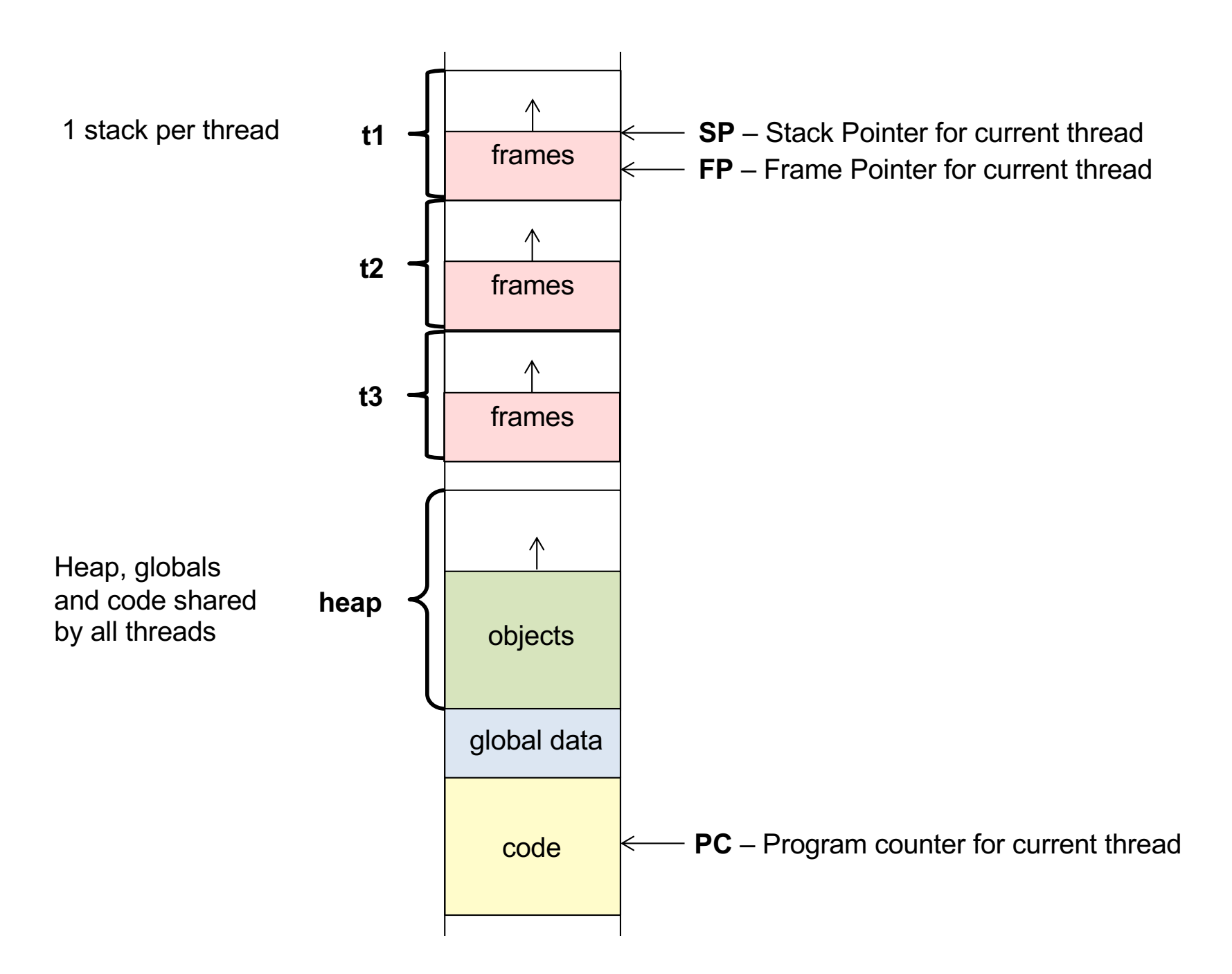

#### Handling threads

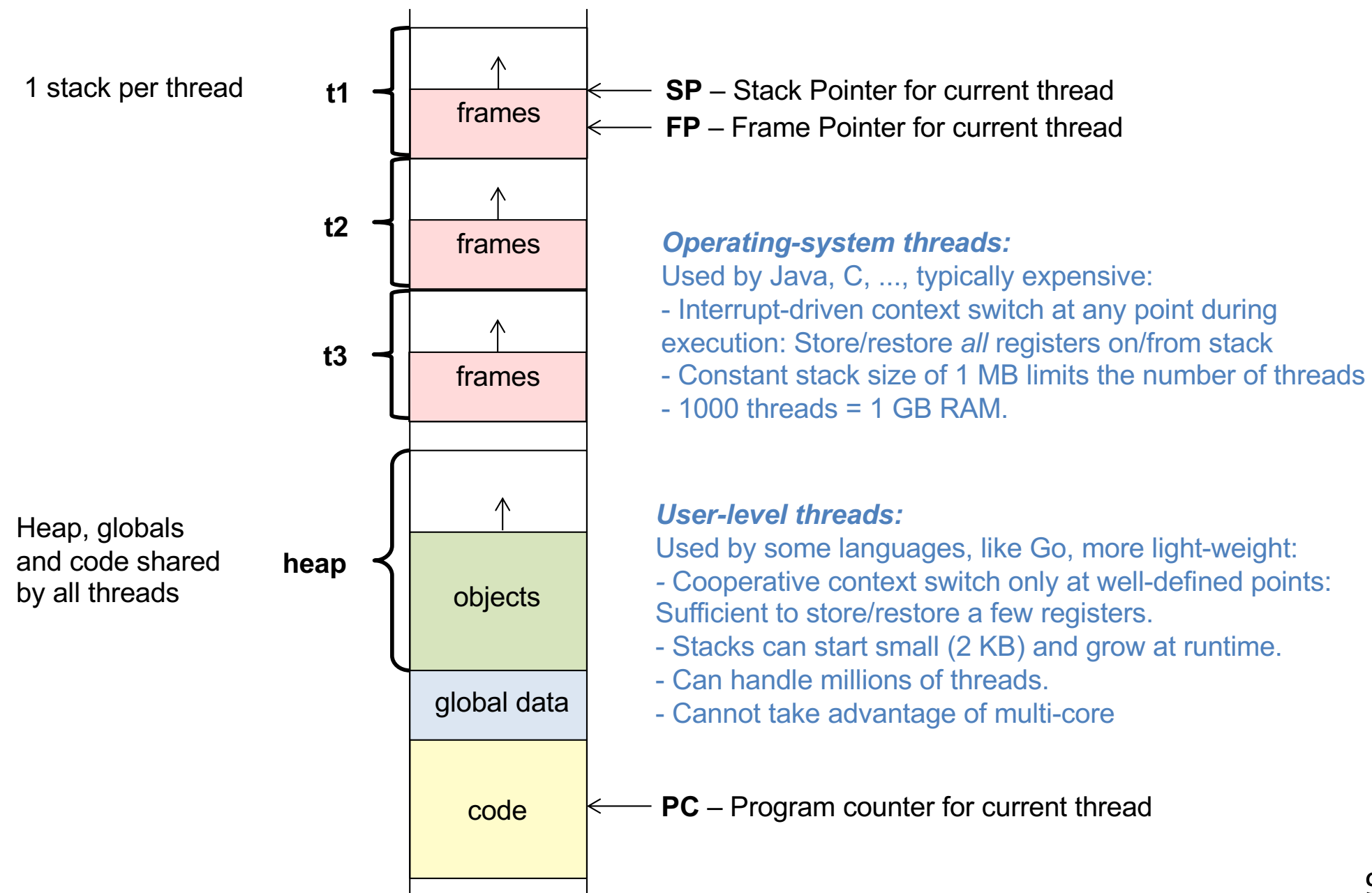

#### The heap

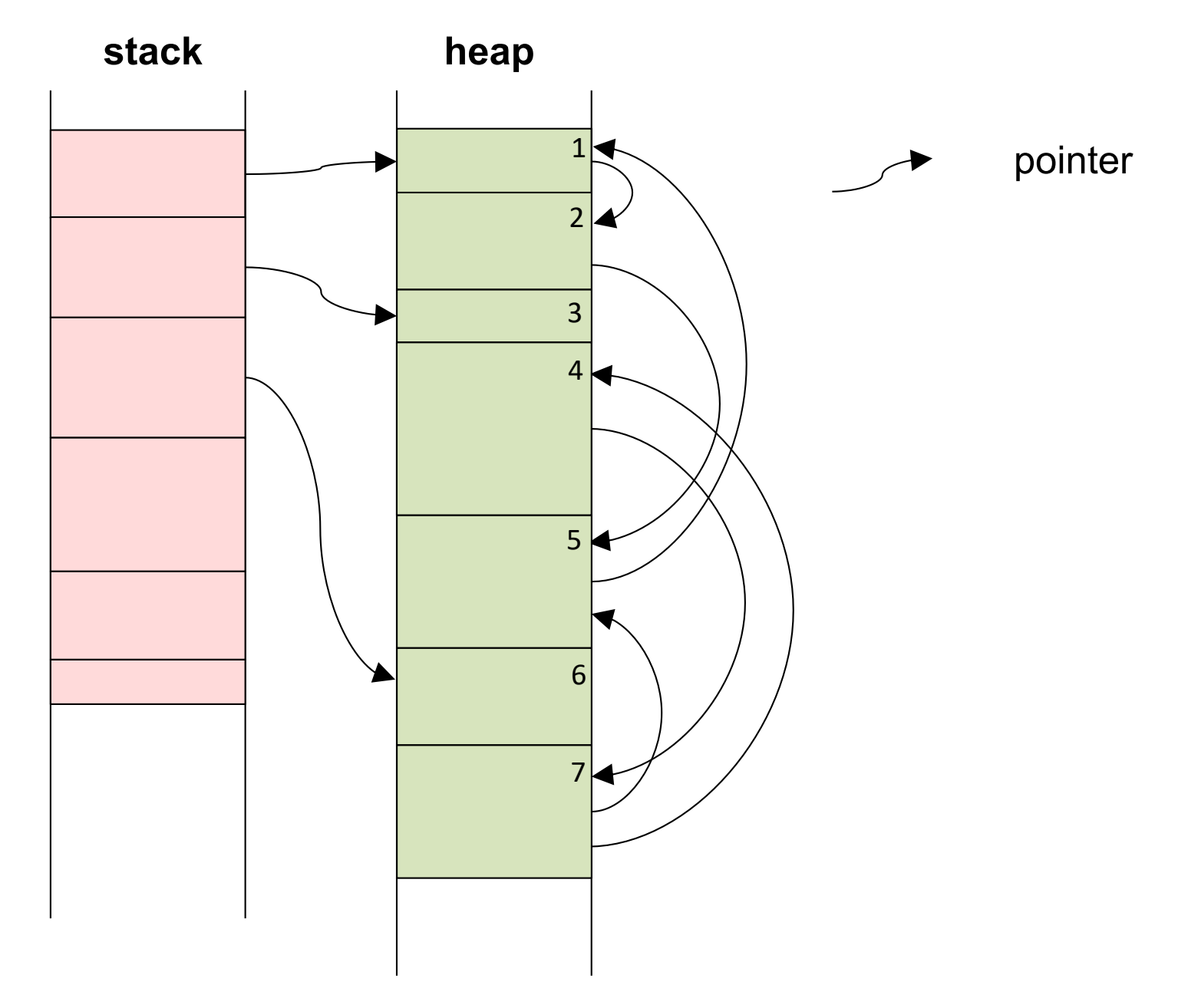

#### The heap

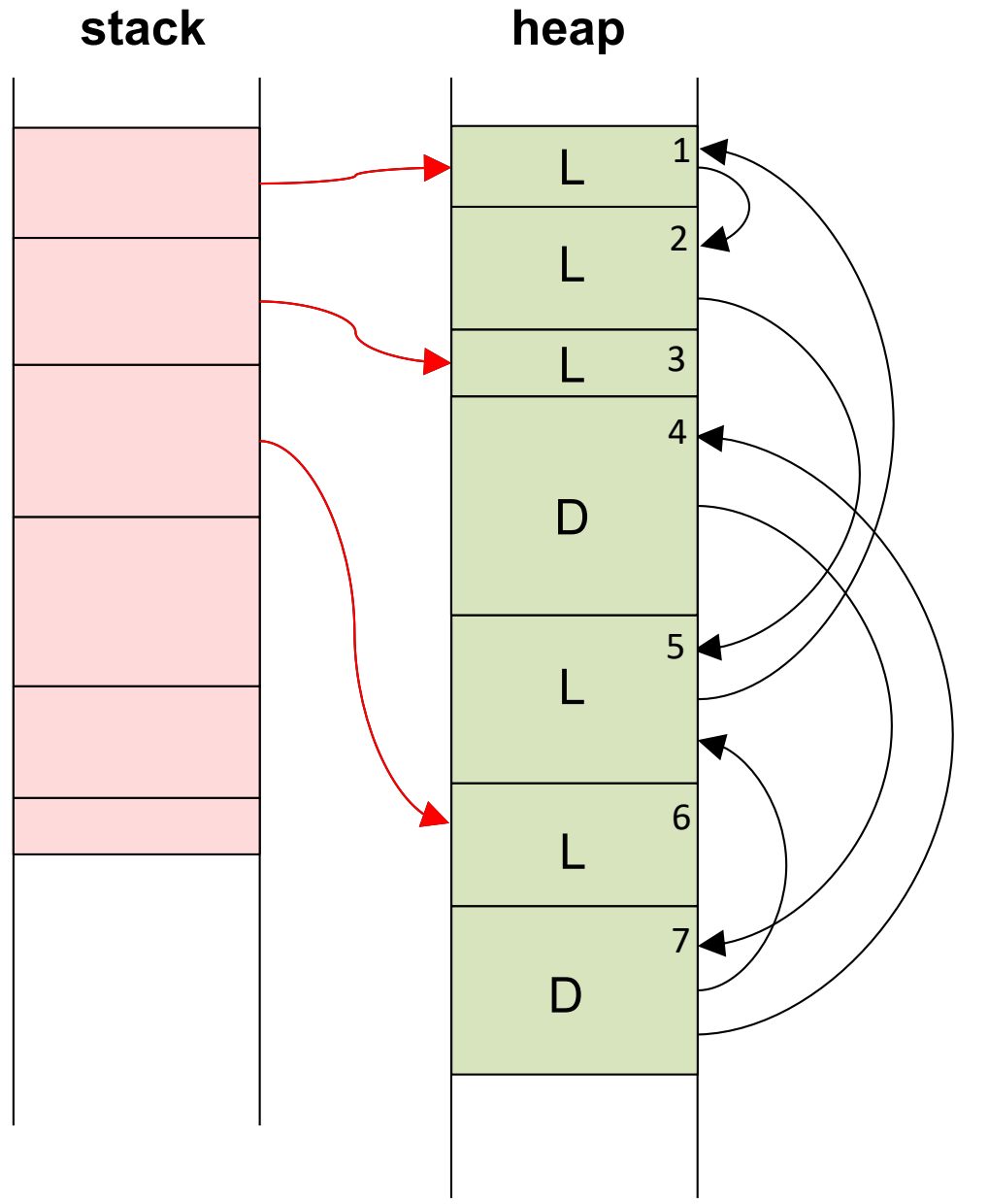

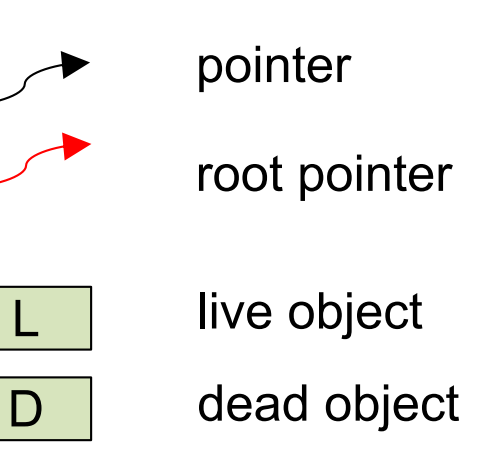

**Live objects** are those reachable from **root pointers**.

**Dead objects** can be garbage collected.

**Fragmentation:** unused memory inside the heap

**Mark-sweep GC:** Follow all pointers and mark all live objects.

Sweep heap and collect free objects. Or **compact** the heap to avoid fragmentation.

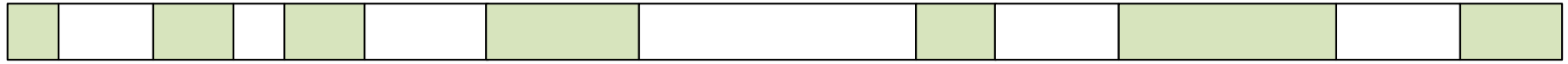

**Mark-sweep GC:** Follow all pointers and mark all live objects.

Sweep heap and collect free objects. Or **compact** the heap to avoid fragmentation.

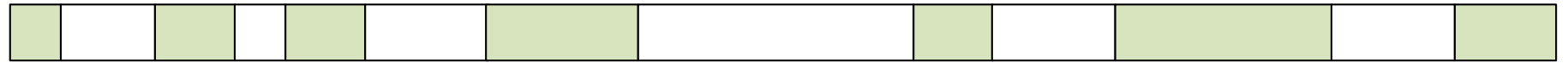

**Copying GC:** Divide heap into two spaces. Allocate new objects in *from-space*. When full, move all live objects to *to-space*. Flip *from-space* and *to-space*.

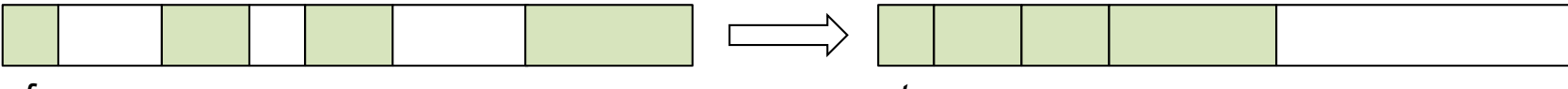

*from-space to-space*

**Mark-sweep GC:** Follow all pointers and mark all live objects.

Sweep heap and collect free objects. Or **compact** the heap to avoid fragmentation.

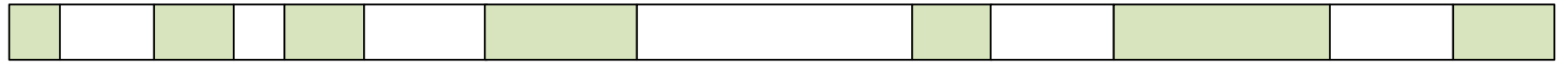

**Copying GC:** Divide heap into two spaces. Allocate new objects in *from-space*. When full, move all live objects to *to-space*. Flip *from-space* and *to-space*.

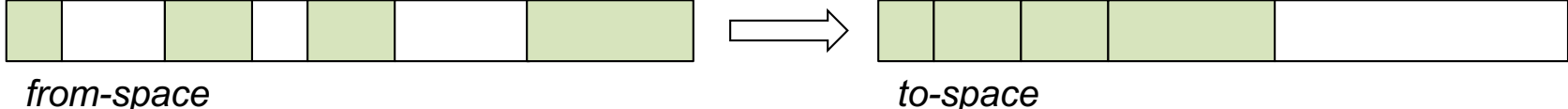

**Generational GC:** Efficient because most objects die young.

Move (tenure) surviving objects to older generation.

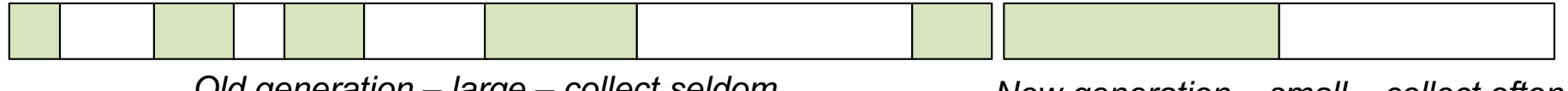

*Old generation – large – collect seldom typically mark-sweep GC*

*New generation – small – collect often typically copying GC*

**Mark-sweep GC:** Follow all pointers and mark all live objects.

Sweep heap and collect free objects. Or **compact** the heap to avoid fragmentation.

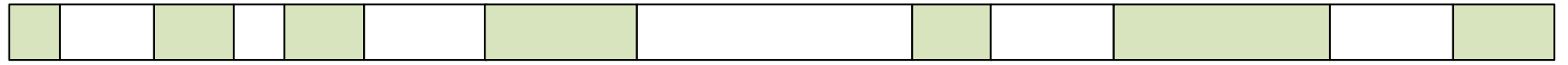

**Copying GC:** Divide heap into two spaces. Allocate new objects in *from-space*. When full, move all live objects to *to-space*. Flip *from-space* and *to-space*.

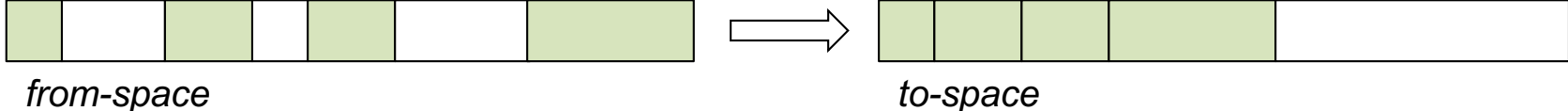

**Generational GC:** Efficient because most objects die young.

Move (tenure) surviving objects to older generation.

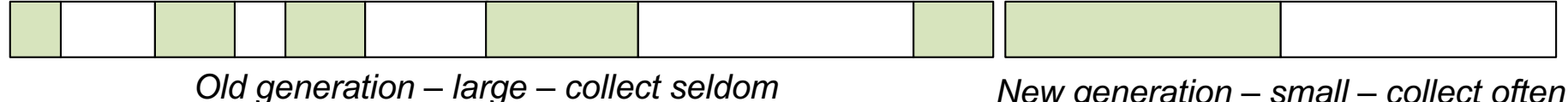

*typically mark-sweep GC*

*New generation – small – collect often typically copying GC*

**Reference counting:** Inefficient (overhead when reading and writing references). Deallocate when count=0. Does not handle cycles. Fragmentation problems.

#### Mark-Sweep GC

 $HP$  1. The program starts. The heap is empty.

 $H^{\text{P}}$  1. The program starts. The heap is empty.

2. The program runs and allocates new objects until the heap is full. Program stops.  $H_P^P$ 

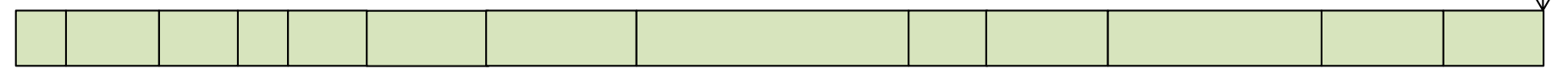

 $H^{\text{P}}$  1. The program starts. The heap is empty.

2. The program runs and allocates new objects until the heap is full. Program stops.  $H_P^P$ 

3. Mark phase: The GC follows pointers from the roots and marks all live objects.  $H_P^{\text{P}}$ 

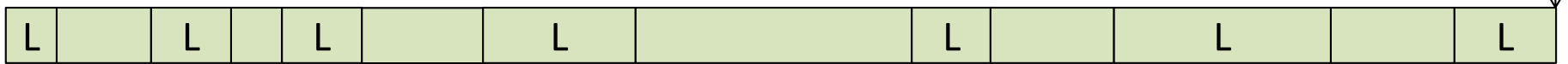

 $HP$  1. The program starts. The heap is empty.

2. The program runs and allocates new objects until the heap is full. Program stops.  $H_P^P$ 

L L L L L L L 3. Mark phase: The GC follows pointers from the roots and marks all live objects.  $H^P$ 

|  |                                 |  | 4. Sweep and compact phase: The GC scans the heap to compact live objects. |  |
|--|---------------------------------|--|----------------------------------------------------------------------------|--|
|  | $L   L   L   L   L   L   L   L$ |  |                                                                            |  |

 $H^{\text{P}}$  1. The program starts. The heap is empty.

2. The program runs and allocates new objects until the heap is full. Program stops.  $H_P^P$ 

L L L L L L L 3. Mark phase: The GC follows pointers from the roots and marks all live objects.  $H_P^P$ 

L | L | L | L | L | L 4. Sweep and compact phase: The GC scans the heap to compact live objects.  $H_P^P$ 

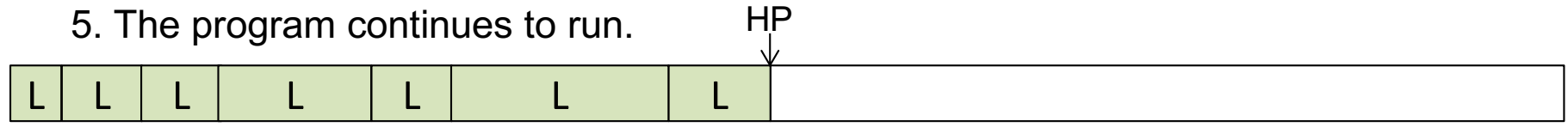

 $H^{\text{P}}$  1. The program starts. The heap is empty.

2. The program runs and allocates new objects until the heap is full. Program stops.  $H_P^P$ 

L L L L L L L 3. Mark phase: The GC follows pointers from the roots and marks all live objects. HP

L | L | L | L | L | L 4. Sweep and compact phase: The GC scans the heap to compact live objects. HP

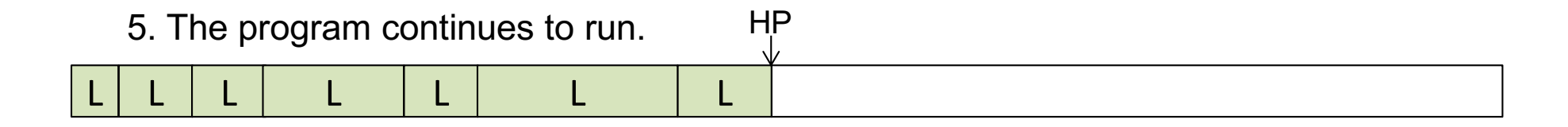

+ Avoids fragmentation.

- Long pause at GC ("stop the world")

1. The heap is split in two spaces. The program starts. Allocates objects in *from-space*.

*from-space to-space*

**HP** 

1. The heap is split in two spaces. The program starts. Allocates objects in *from-space*. **HP** *from-space to-space* 2. The program runs until *from-space* is full. from-space  $\overrightarrow{AP}$  *to-space* 

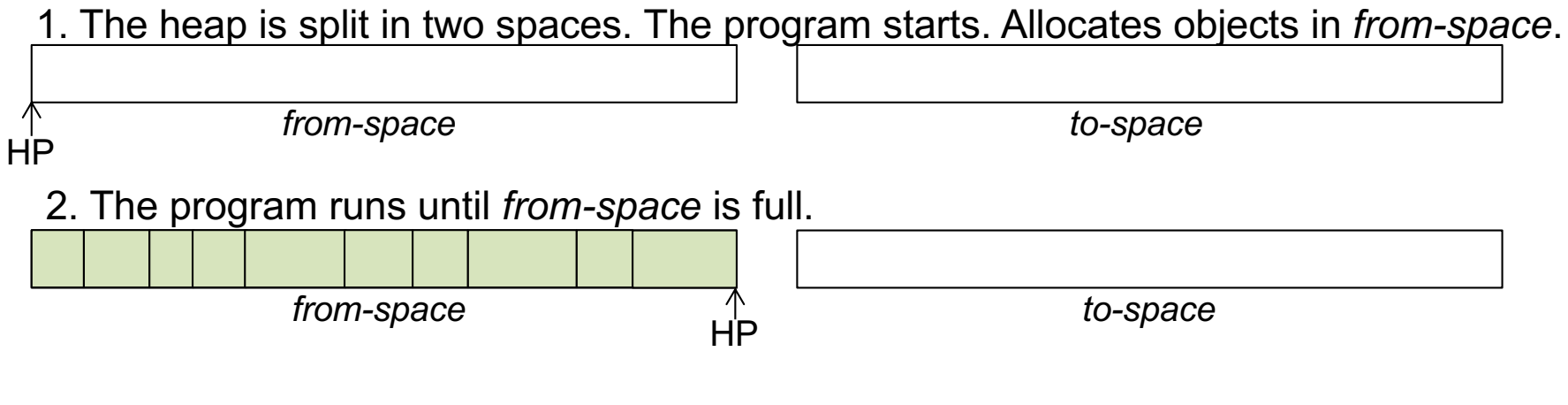

3. The GC follows pointers from the roots and copies live objects to *to-space*.

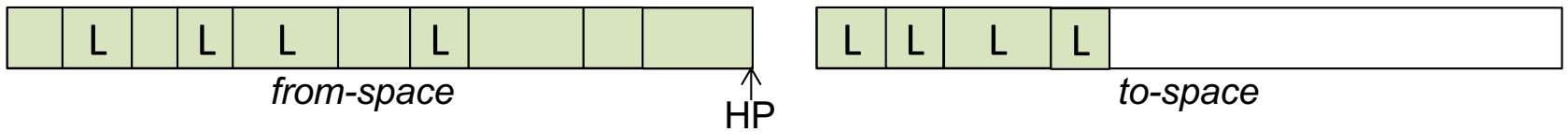

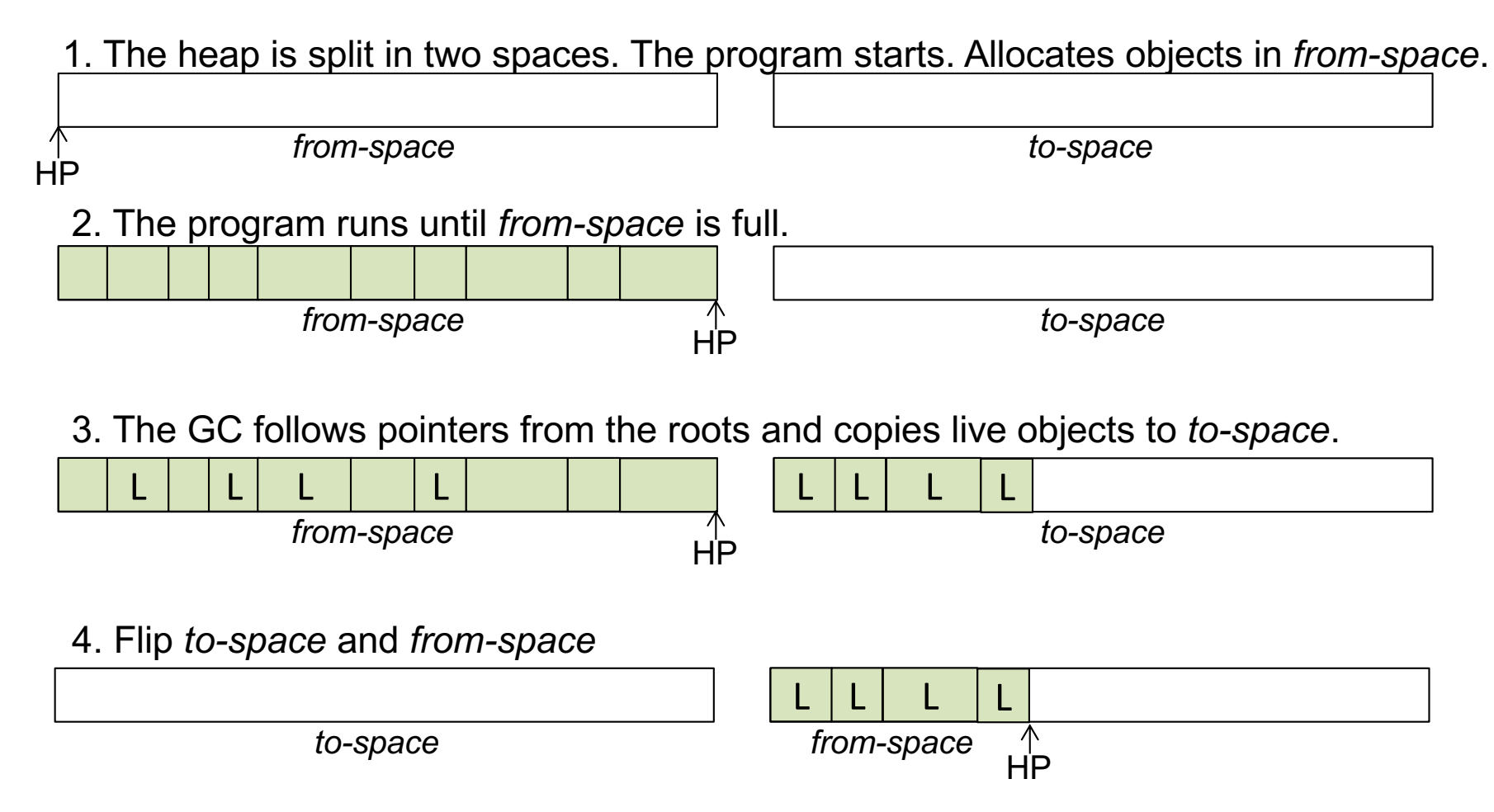

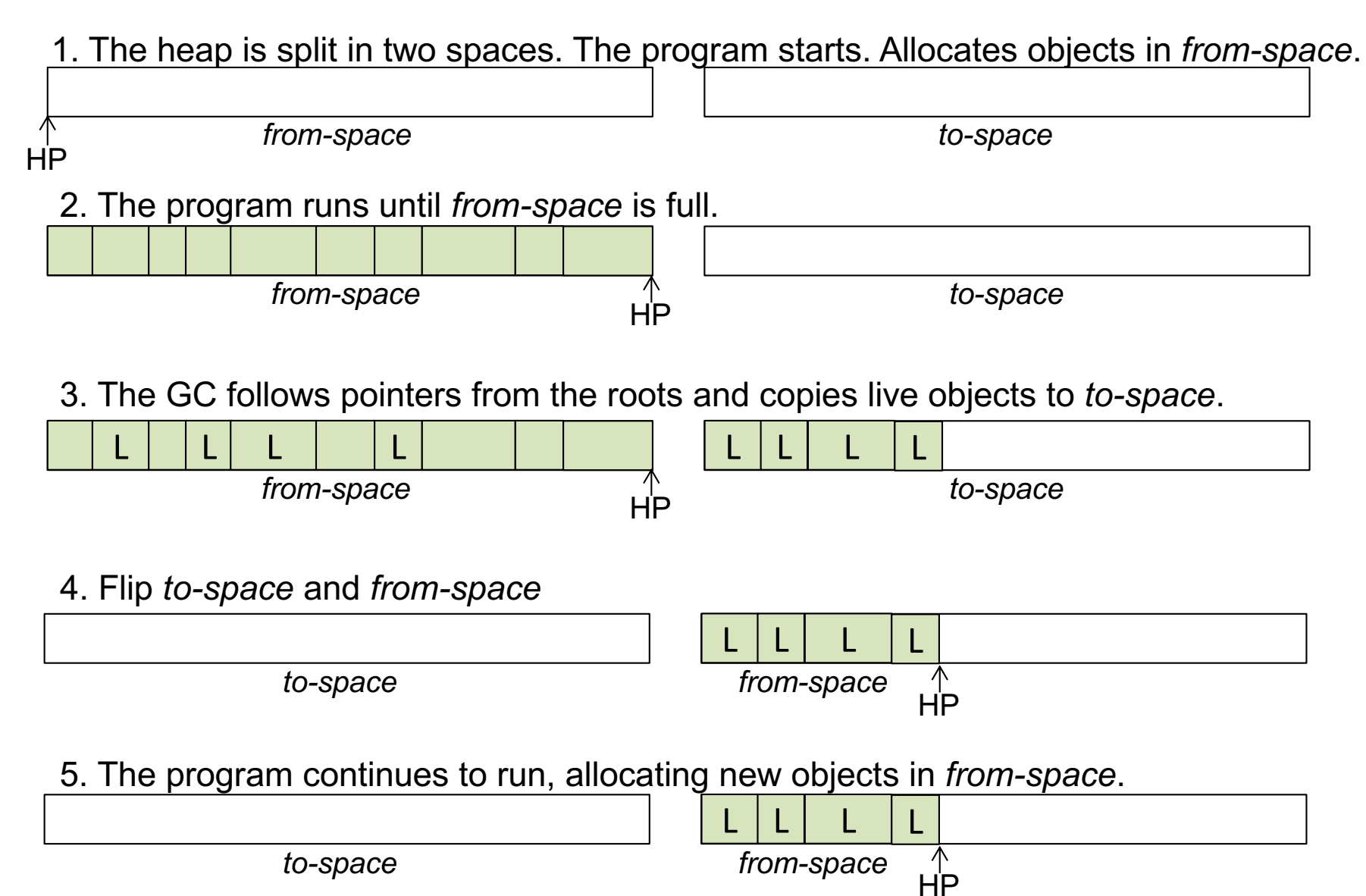

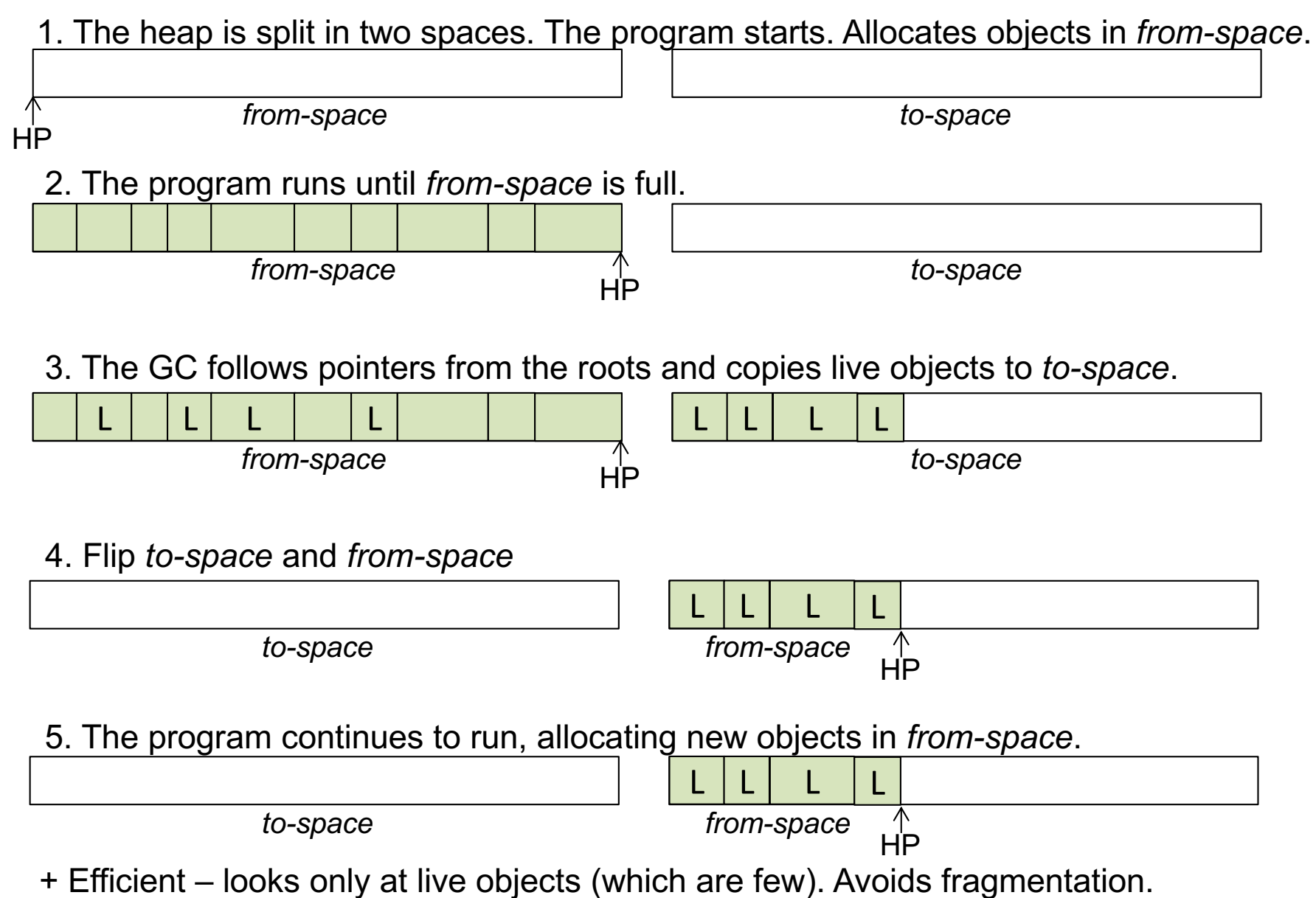

- Fairly long pauses at GC ("stop the world"). Uses a lot of memory.

1. The heap is split into a large old and a small new generation.

*old generation new generation*

1. The heap is split into a large old and a small new generation.

*old generation new generation*

2. Typical algorithms.

*old generation, mark-sweep* 

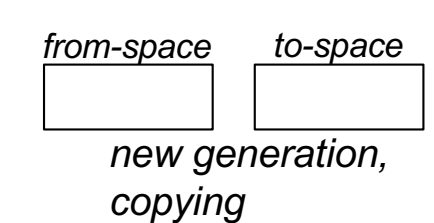

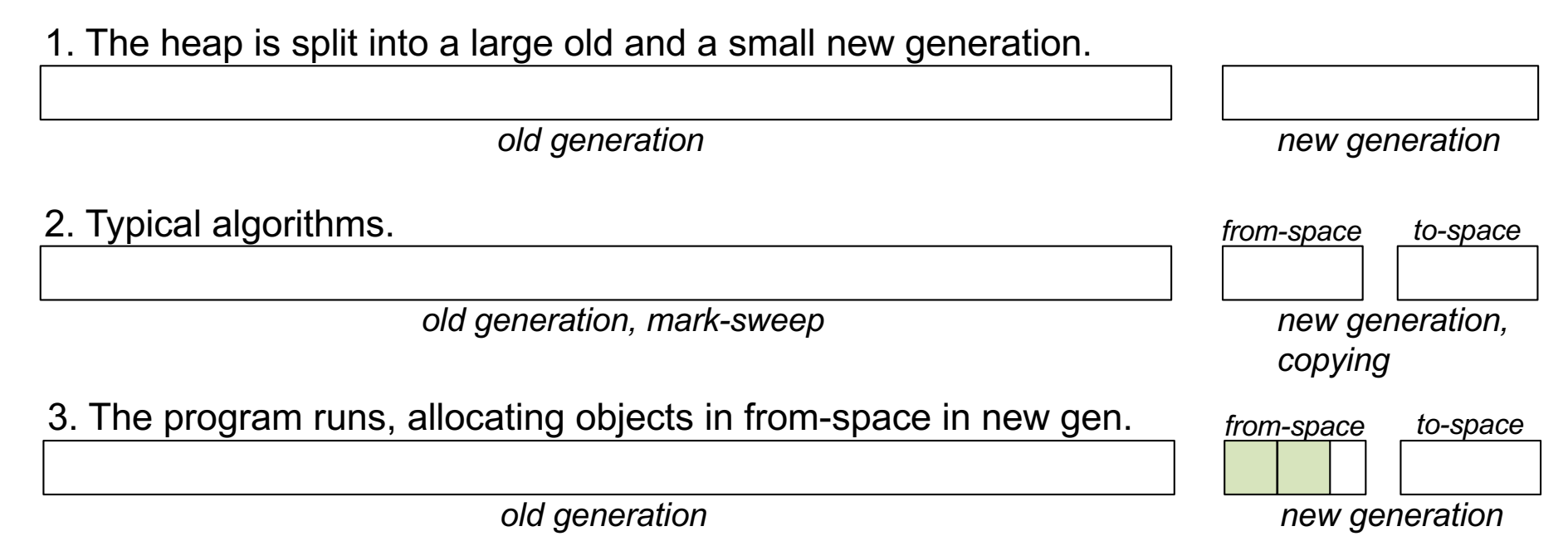

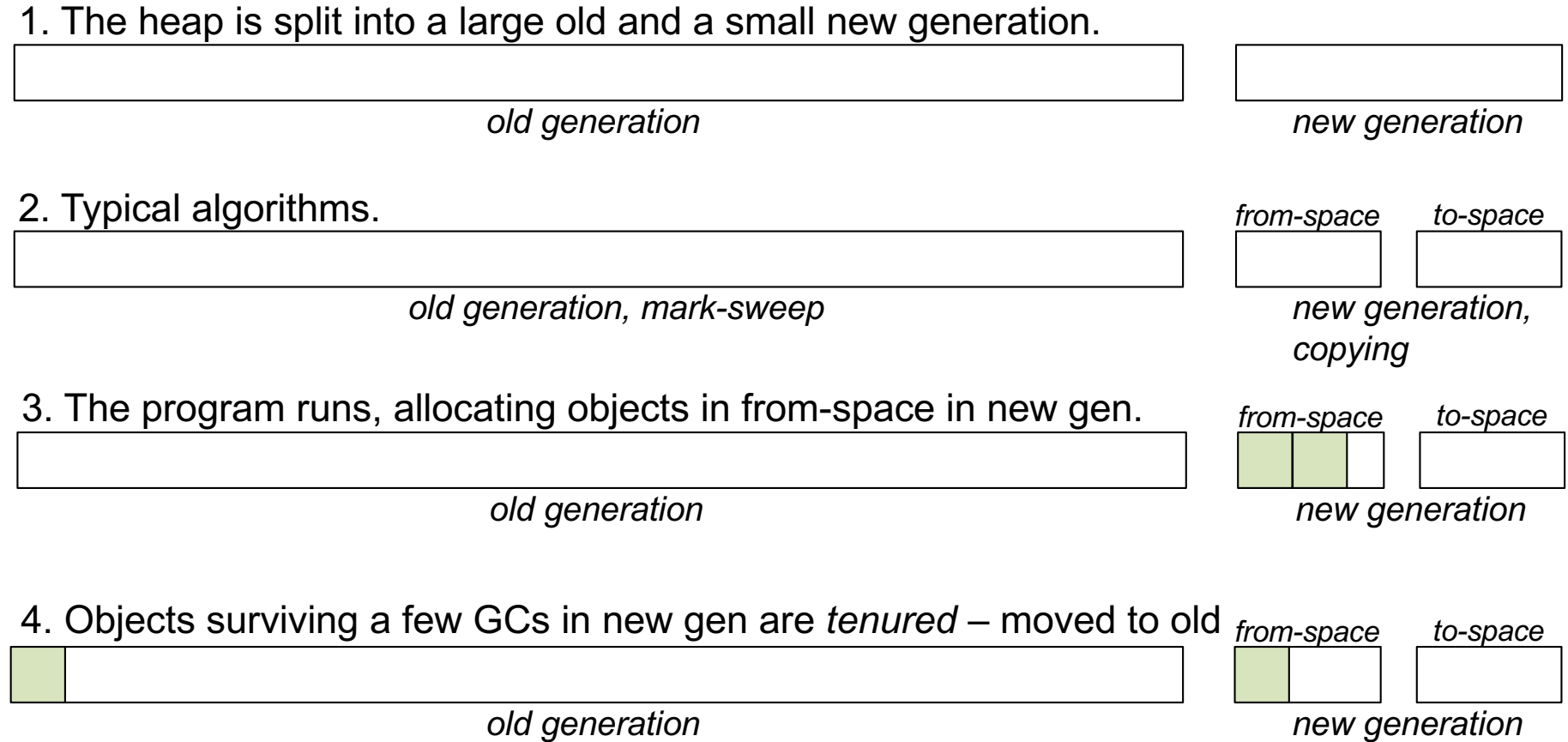

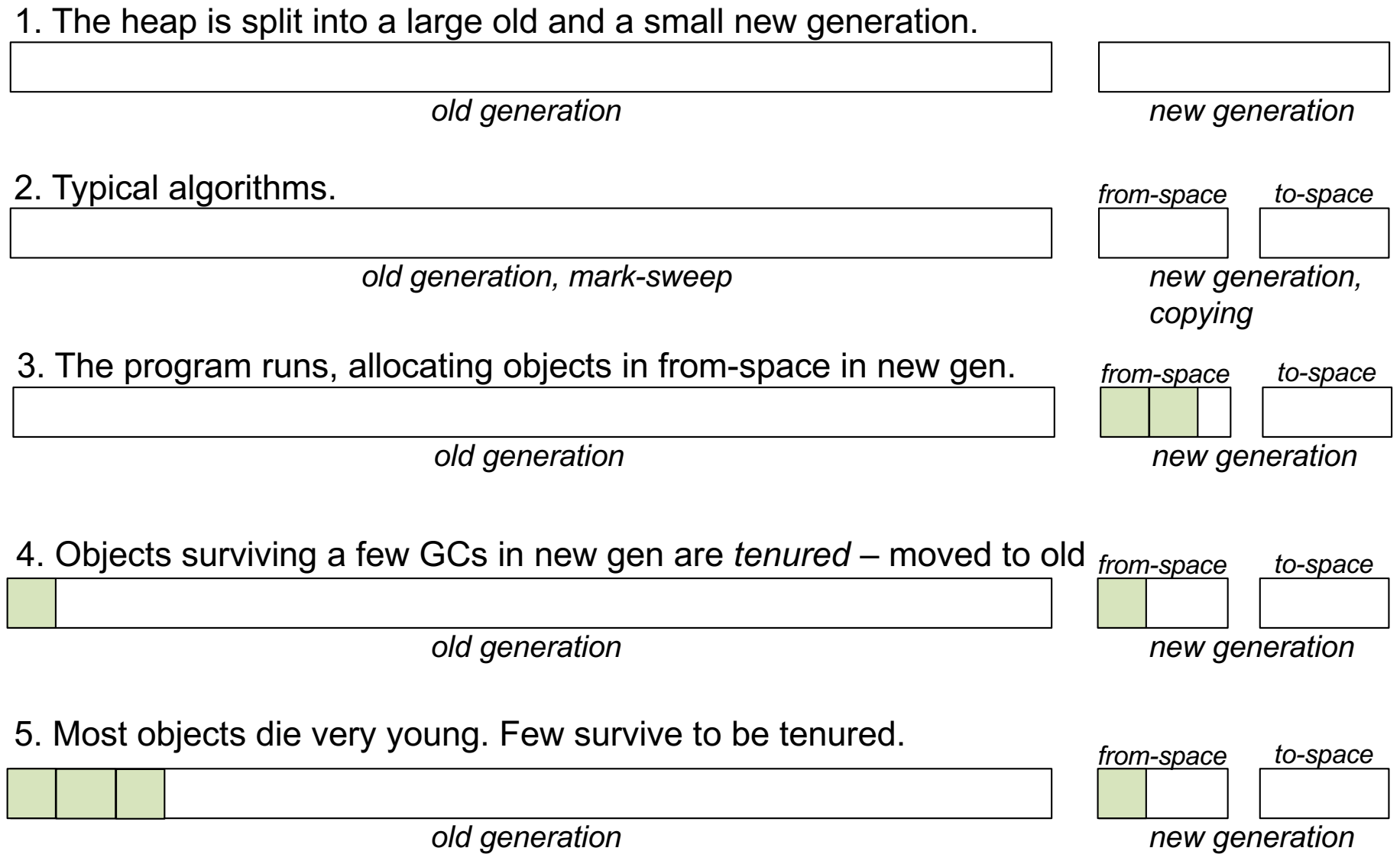
# Generational GC

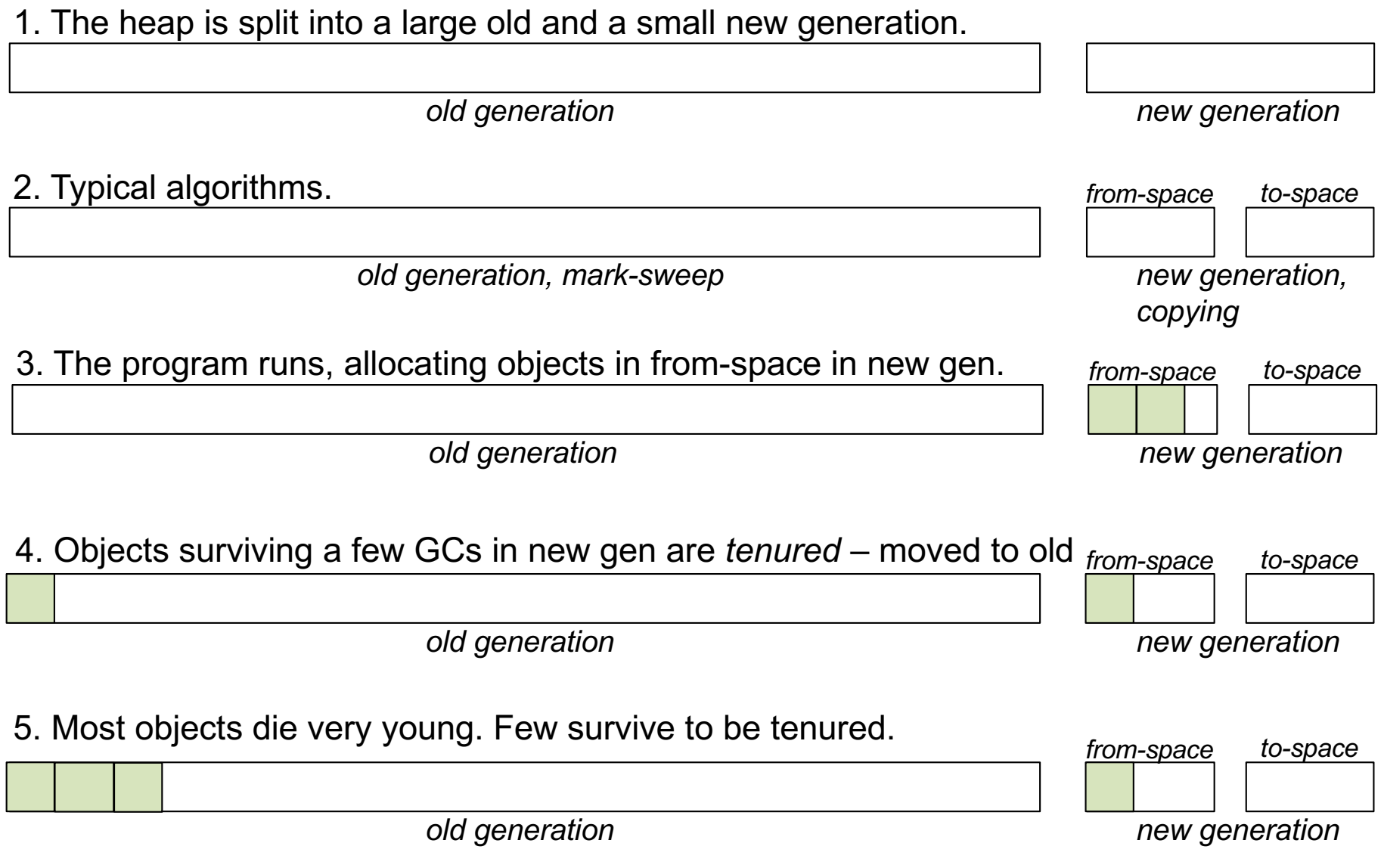

- + GC in new generation is quick (small area). Usually only short pauses.
- + Old generation grows very slowly. Avoids fragmentation.

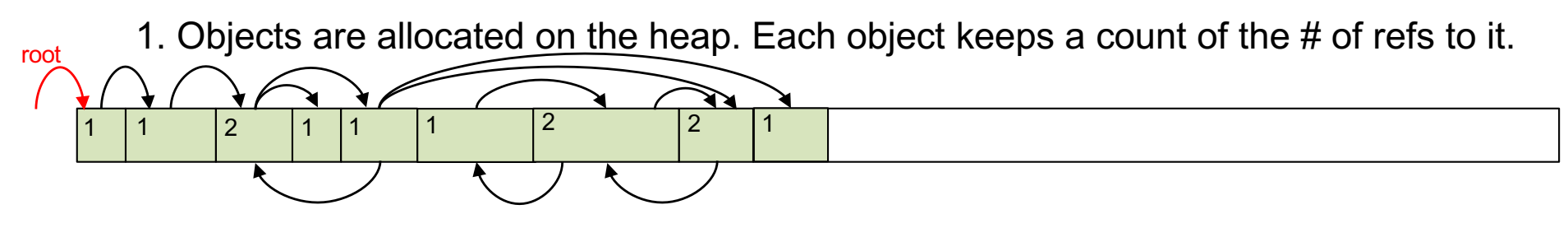

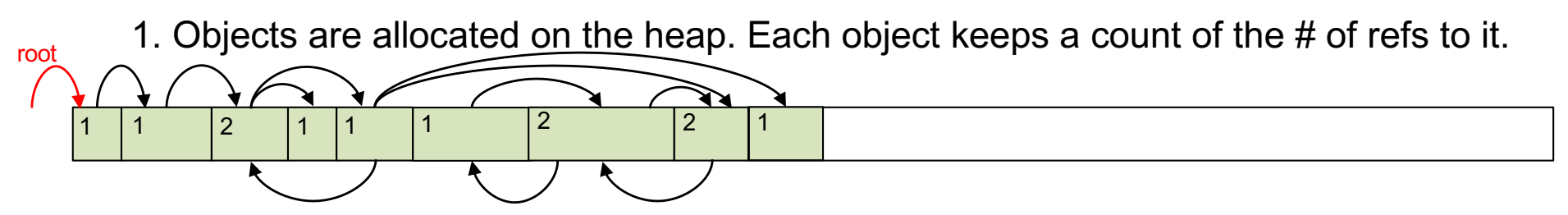

2. When a reference is changed, counts are updated.

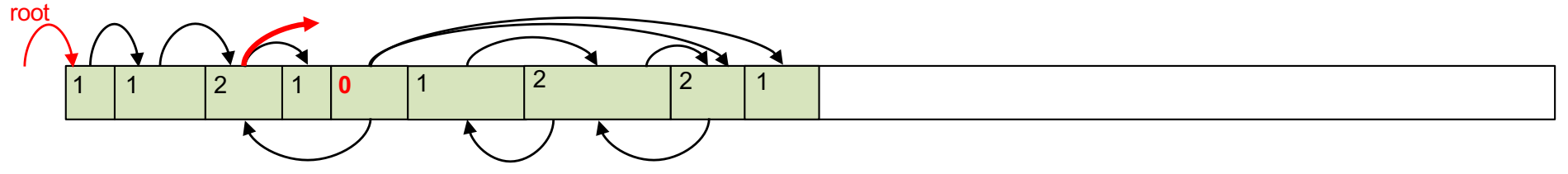

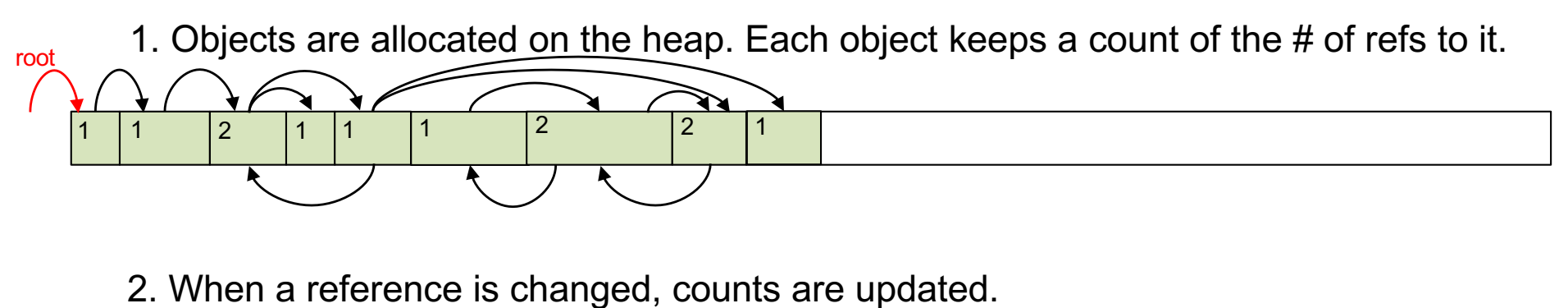

1 | 1 | 2 | 1 | 0 | 1 | 2 | 2 root 1

3. When a count goes to zero, the object is deallocated. Its references are followed, and counts are decremented, and may go to zero. The process continues recursively.

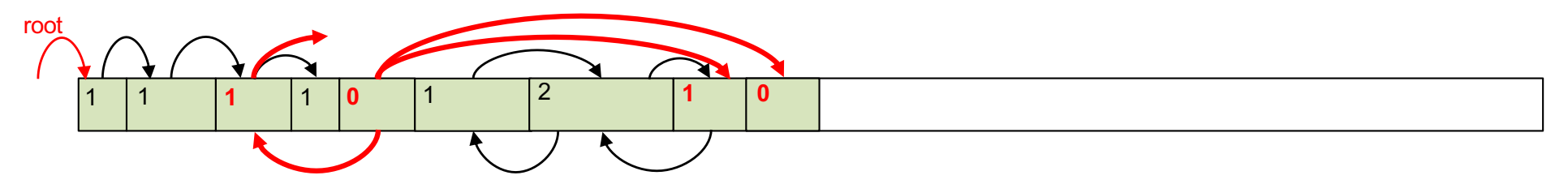

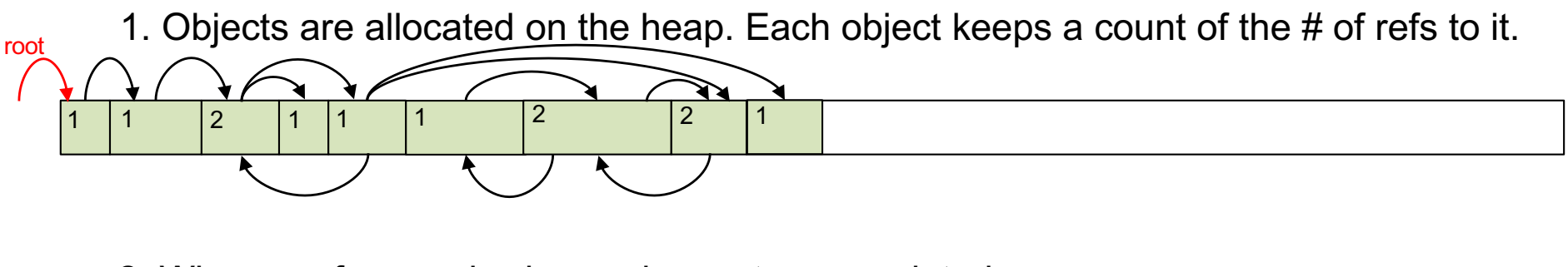

2. When a reference is changed, counts are updated.

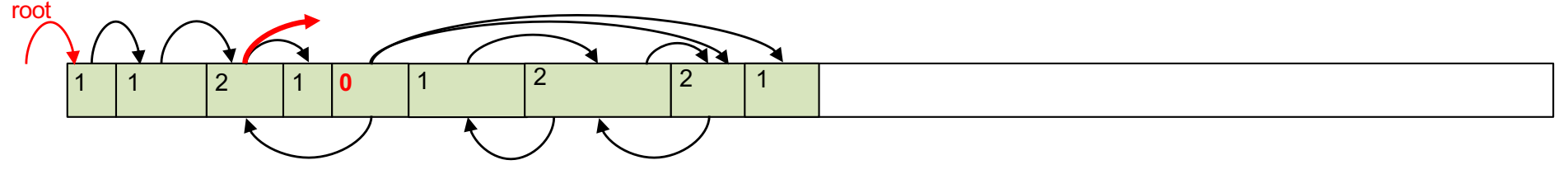

3. When a count goes to zero, the object is deallocated. Its references are followed, and counts are decremented, and may go to zero. The process continues recursively.

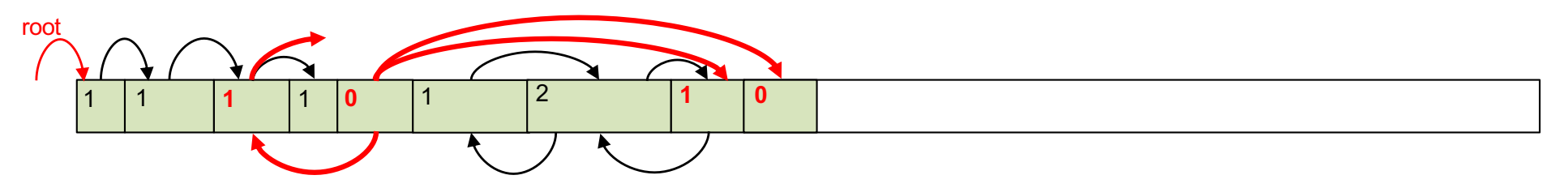

- + GC is incremental (a little work is done at each assignment)
- Very inefficient (because work is done at each assignment)
- Cyclic structures are not garbage collected.
- No compaction the heap becomes fragmented.

# Fields and dynamic dispatch in OO

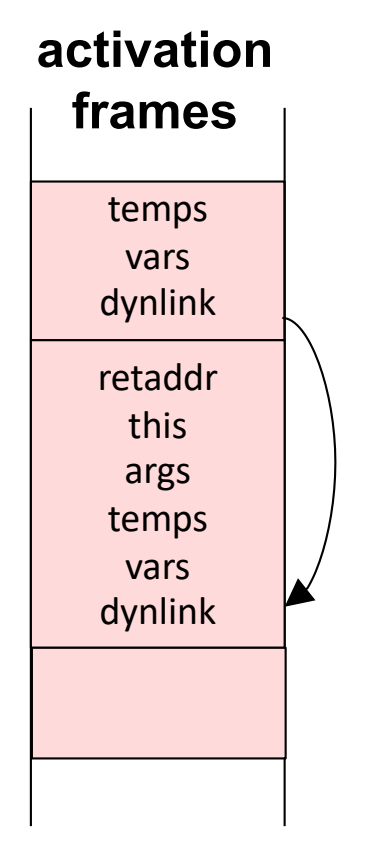

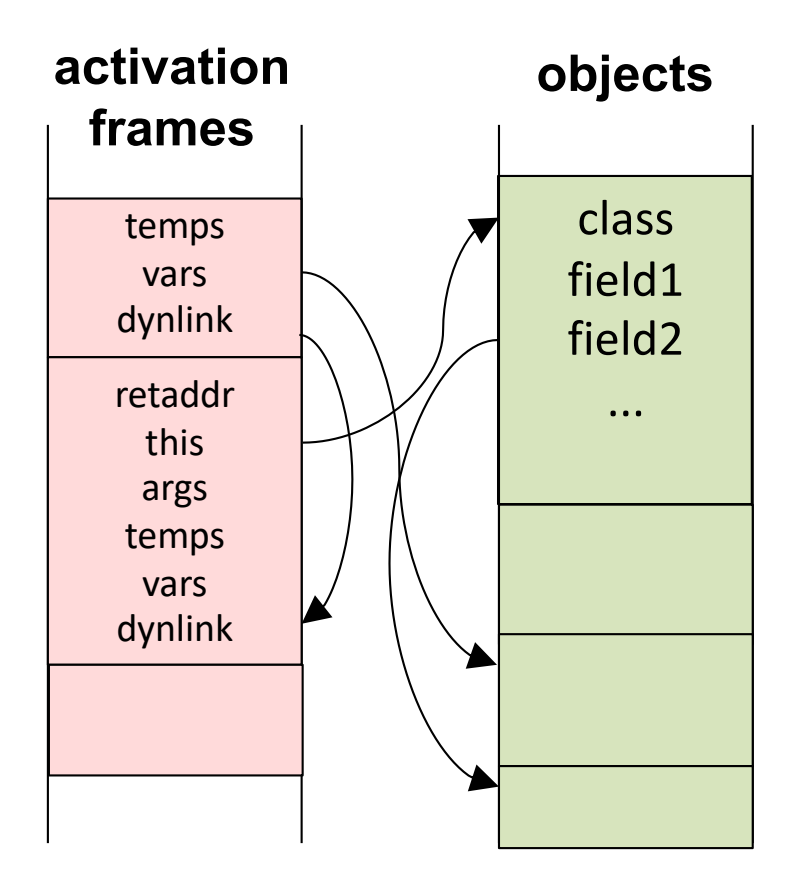

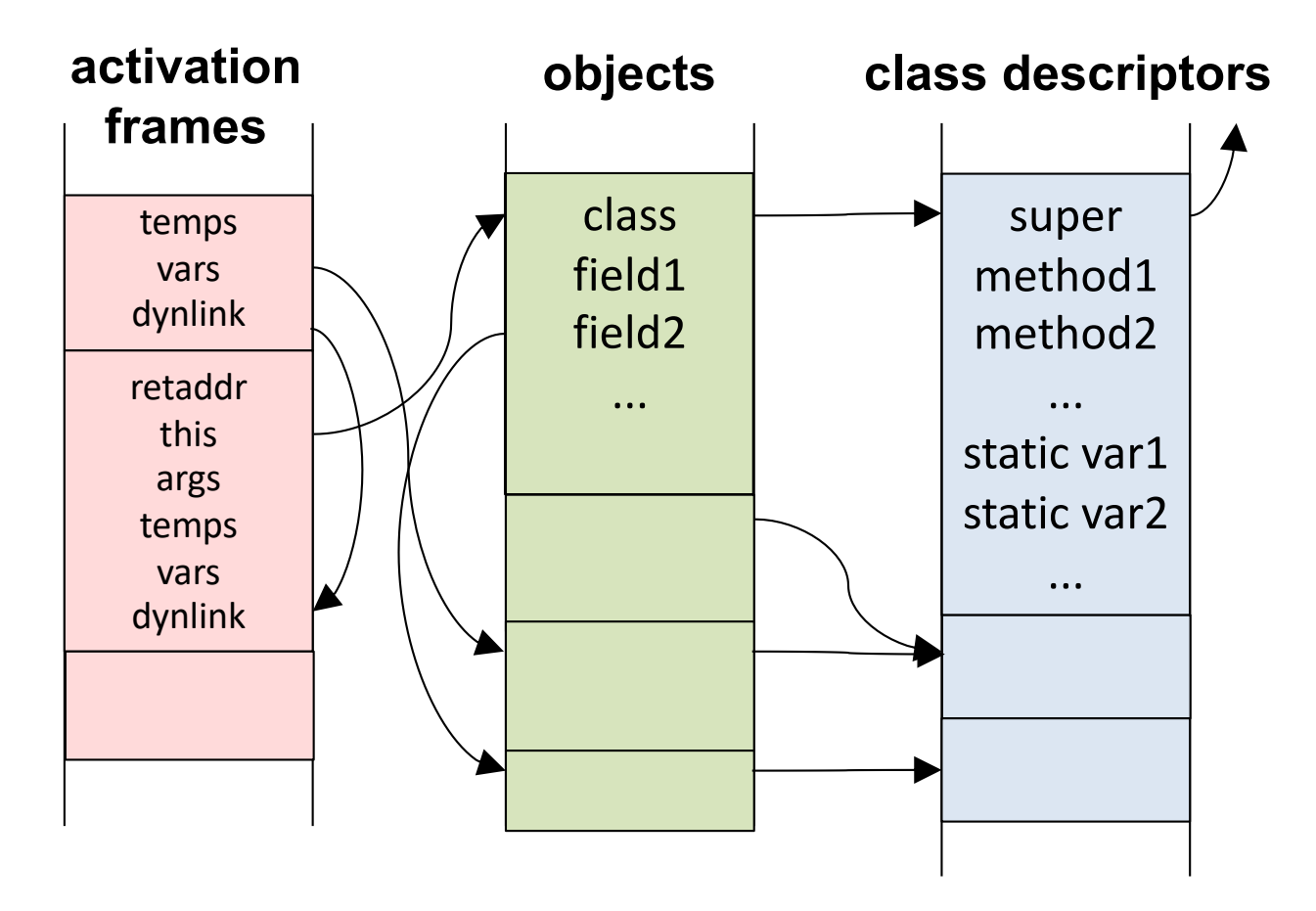

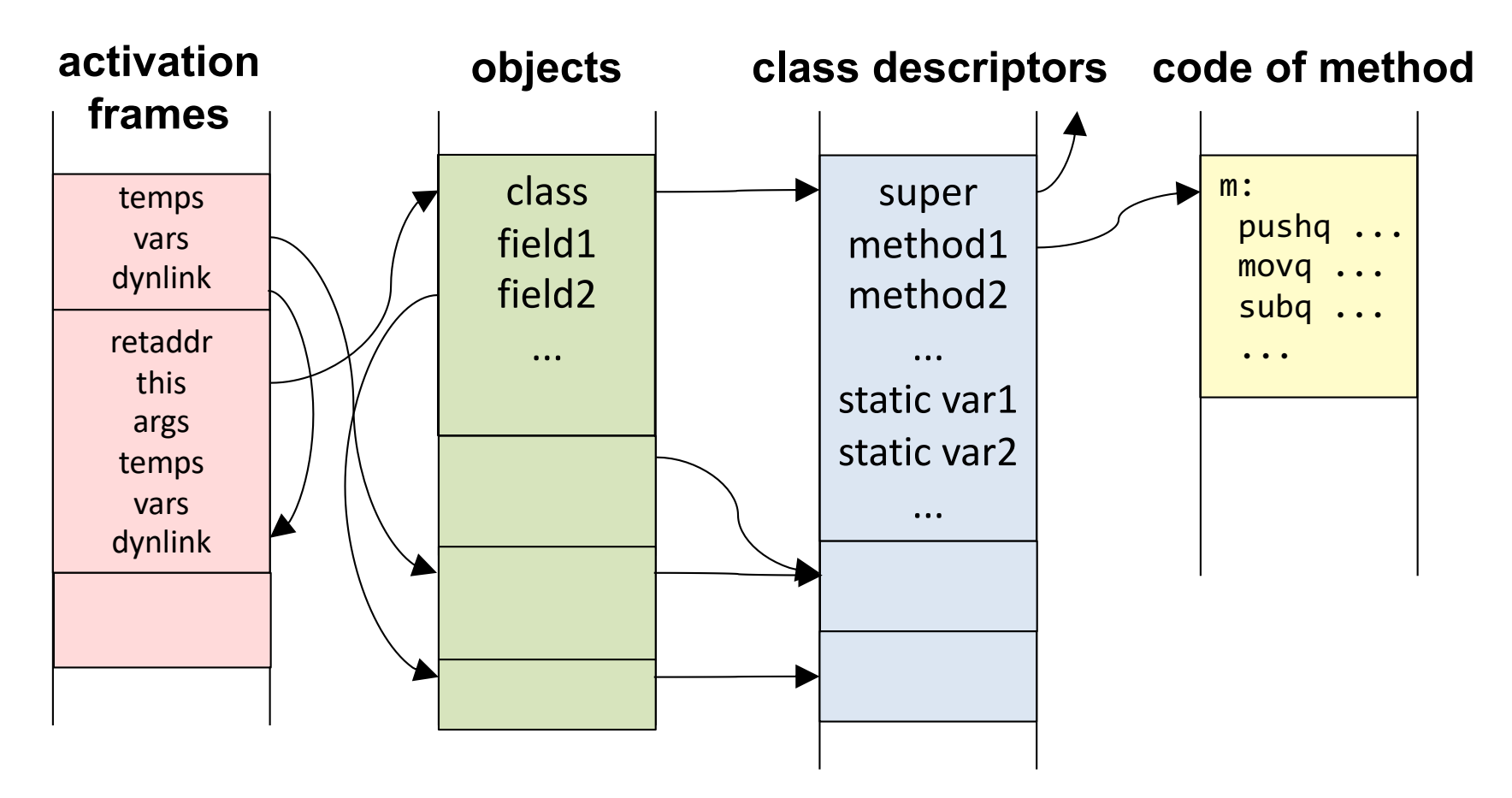

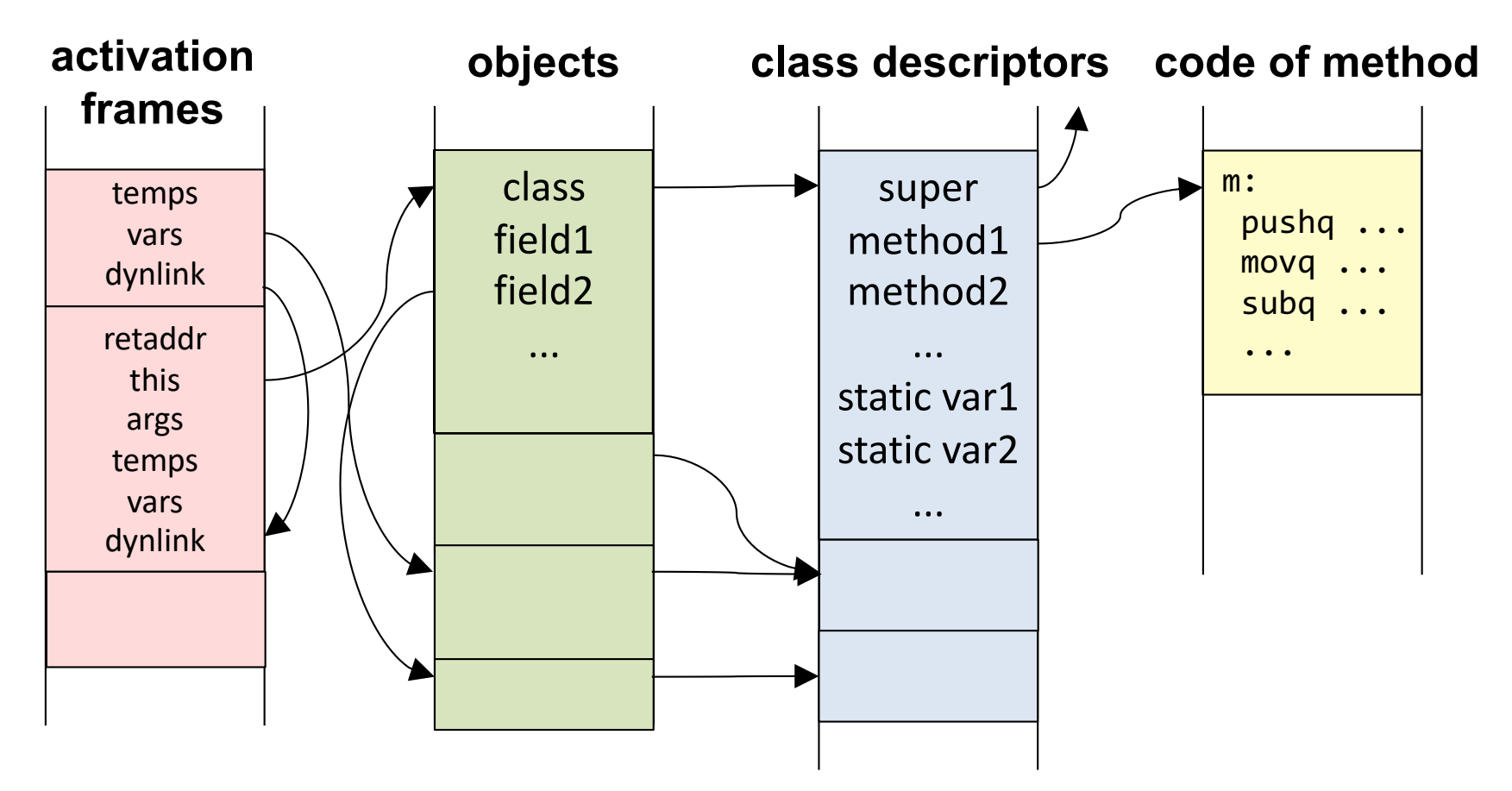

#### **An object**

#### **A method activation**

The "this" pointer (static link) is viewed as an extra argument.

"This" is used to access fields and methods. Variables, args and temps can point to objects. Has pointer to the class descriptor (for accessing methods). Can have fields that point to objects.

#### **A class descriptor**

Can access super class through the super pointer. Has pointers to its methods. Can have static variables.

# Fields

## Inheritance of fields, prefixing

#### **source code**

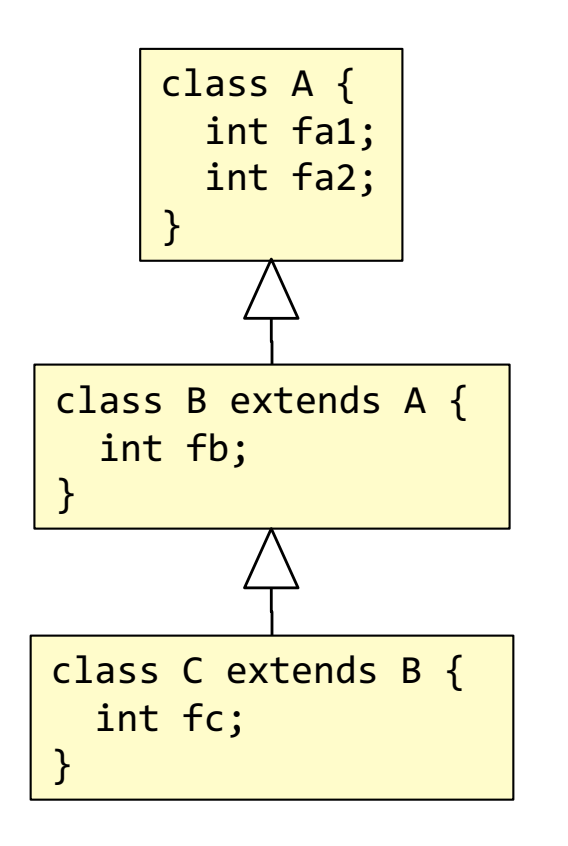

# Inheritance of fields, prefixing

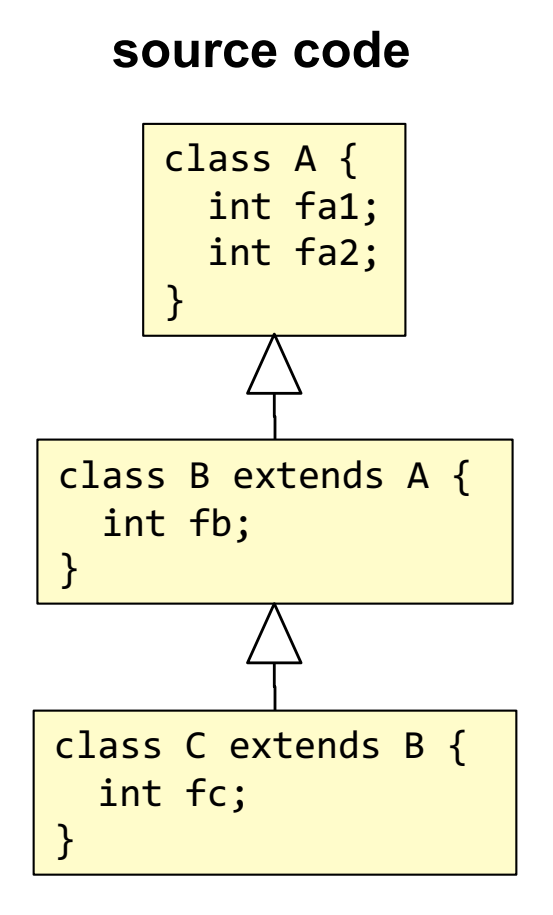

### **A-object**

class

fa1

fa2

**B-object**

### **C-object**

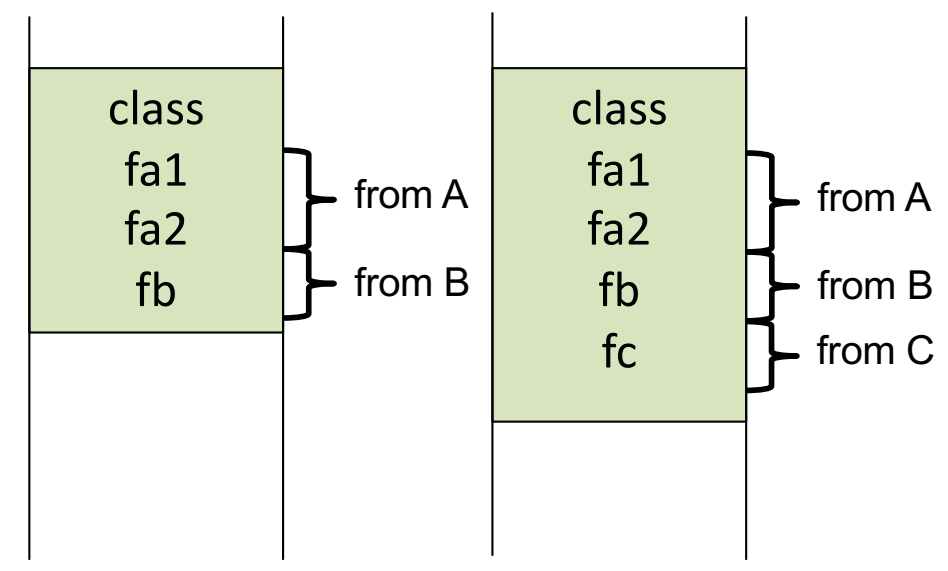

### *Field addresses*

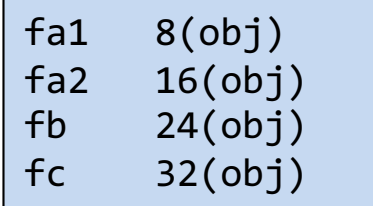

#### **Prefixing**

Fields of the superclass are placed in front of local fields ("prefixing"). Each field is thus located at an offset computed at compile time, regardless of the dynamic type of the object.

### Access to fields (single inheritance)

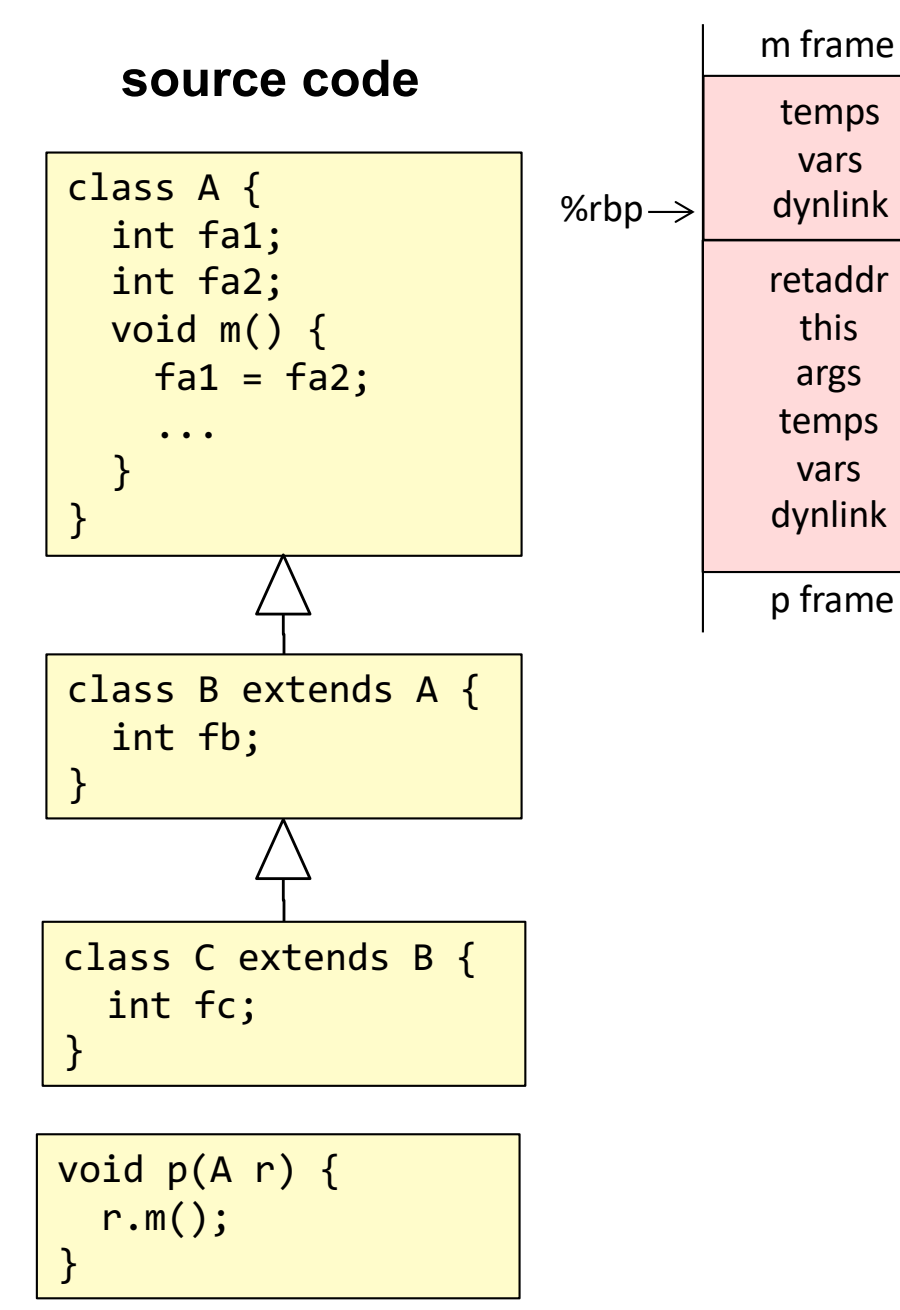

### Access to fields (single inheritance)

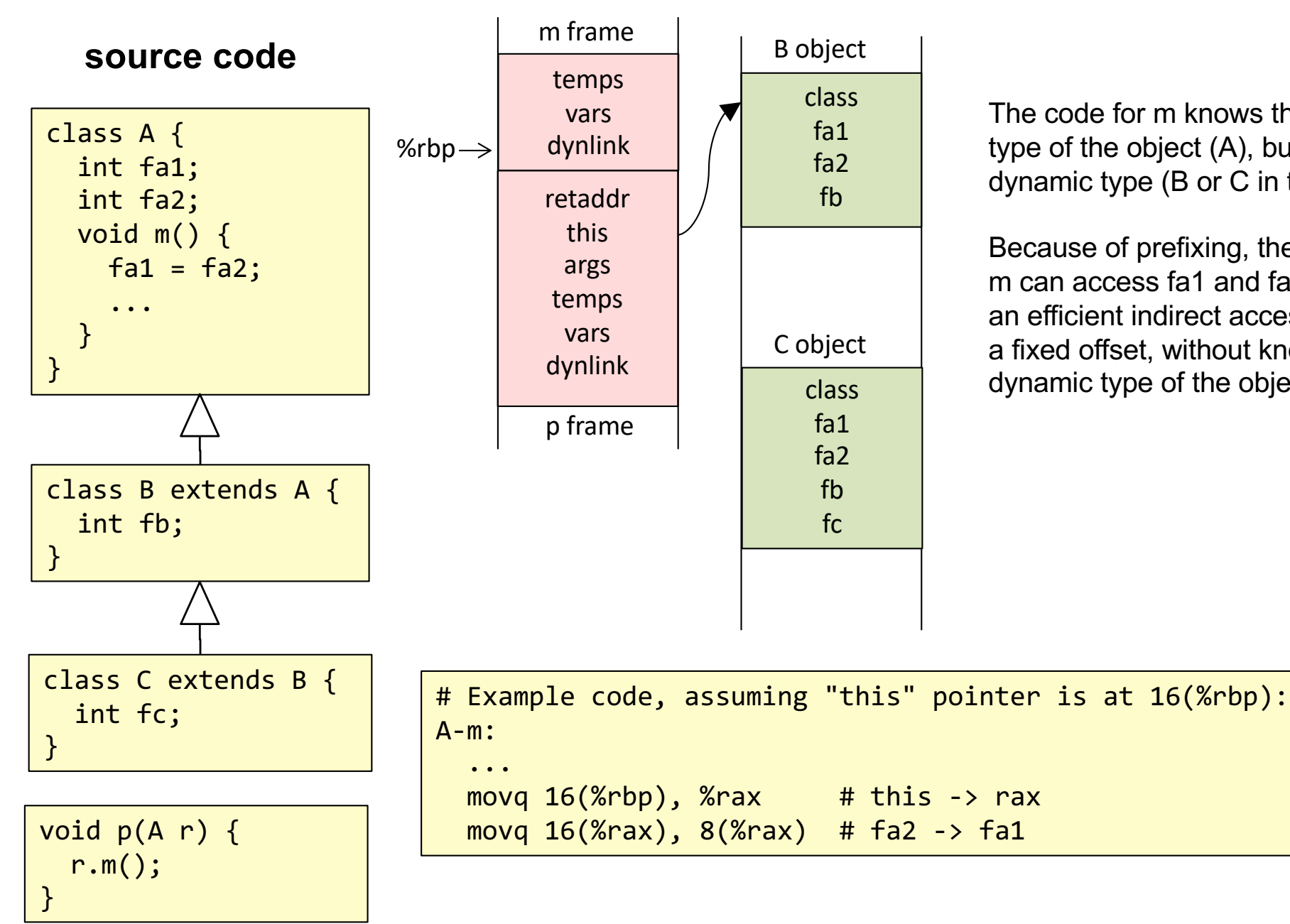

The code for m knows the static type of the object (A), but not the dynamic type (B or C in this case).

Because of prefixing, the code for m can access fa1 and fa2 through an efficient indirect access, using a fixed offset, without knowing the dynamic type of the object.

53

# Access to fields (multiple inheritance, C++)

### **source code**

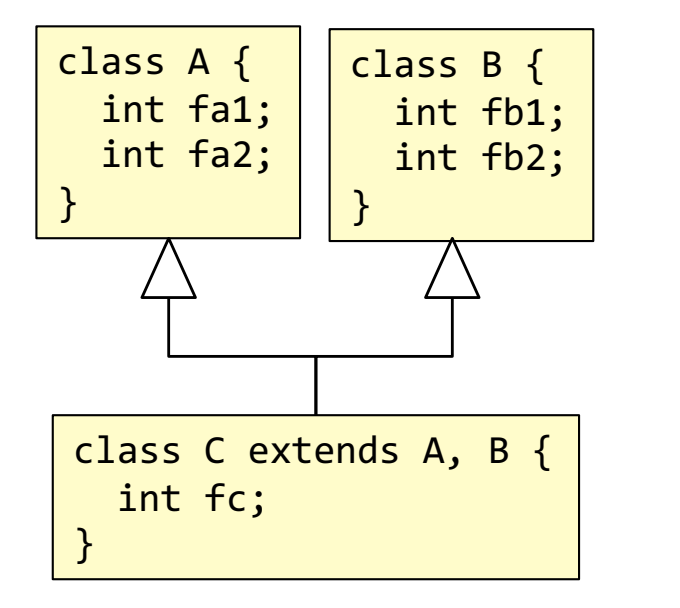

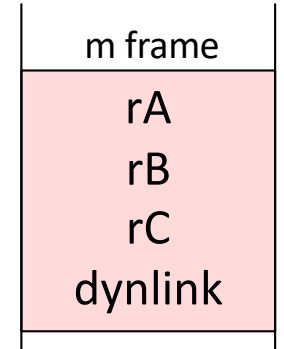

void m() { C rC = new C(); B rB = rC; A rA = rC; }

# Access to fields (multiple inheritance, C++)

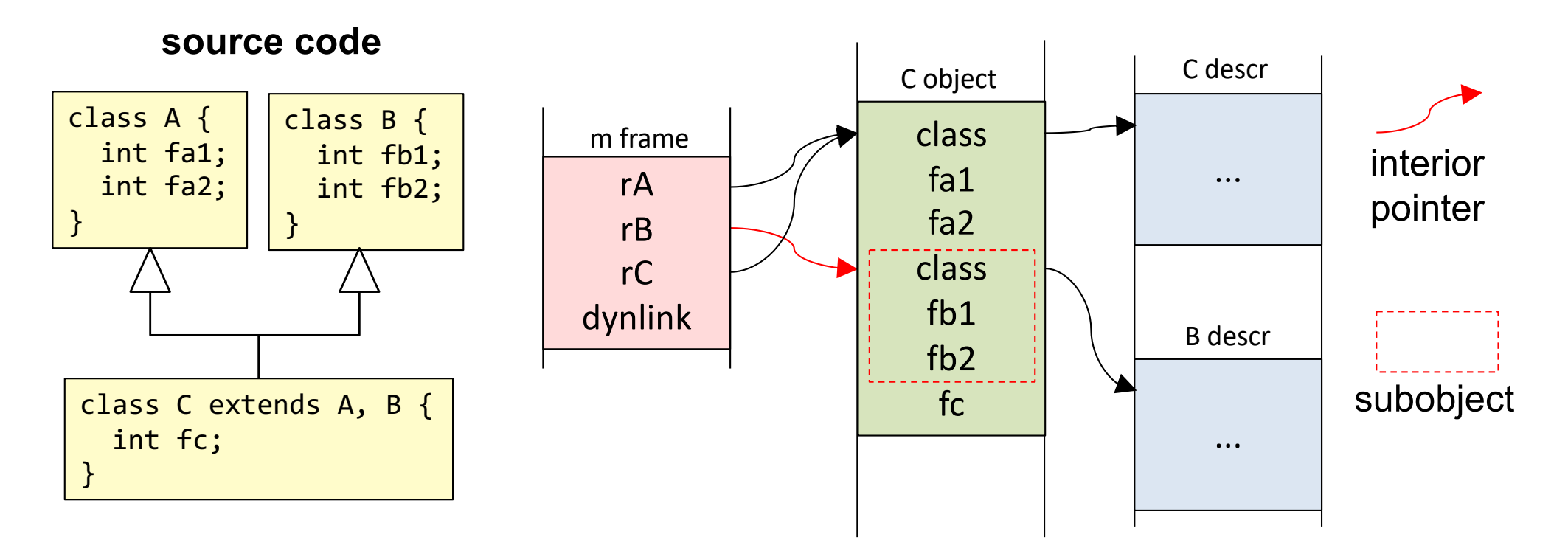

$$
\begin{array}{|l|}\n\hline\n\text{void m() } {\n\hline\nC rC = new C();\n\hline\nB rB = rC;\n\hline\nA rA = rC;\n\end{array}
$$

# Access to fields (multiple inheritance, C++)

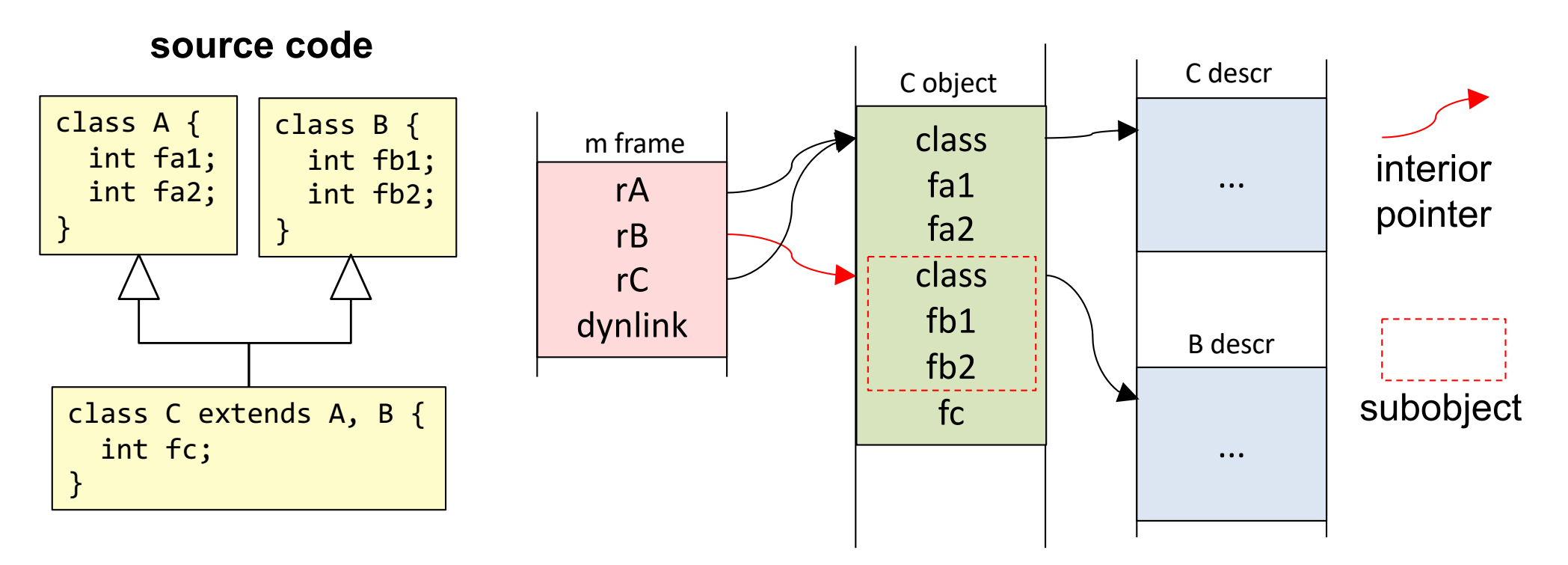

### void m() {  $C$  rC = new  $C()$ ;  $B \cap B = \cap C$ ;  $A$  r $A = rC$ ; }

#### **Interior pointers and subobjects**

Parts of the class hiearchy are treated like single inheritance: rA and rC point to the full C object.

For remaining parts, allocate subobjects inside the main object. rB points to the *interior* of the C object, to the B subobject.

Gives problems for garbage collector: The GC needs to identify full objects. Solvable, but expensive.

(Calling methods in presence of inheritance and overriding)

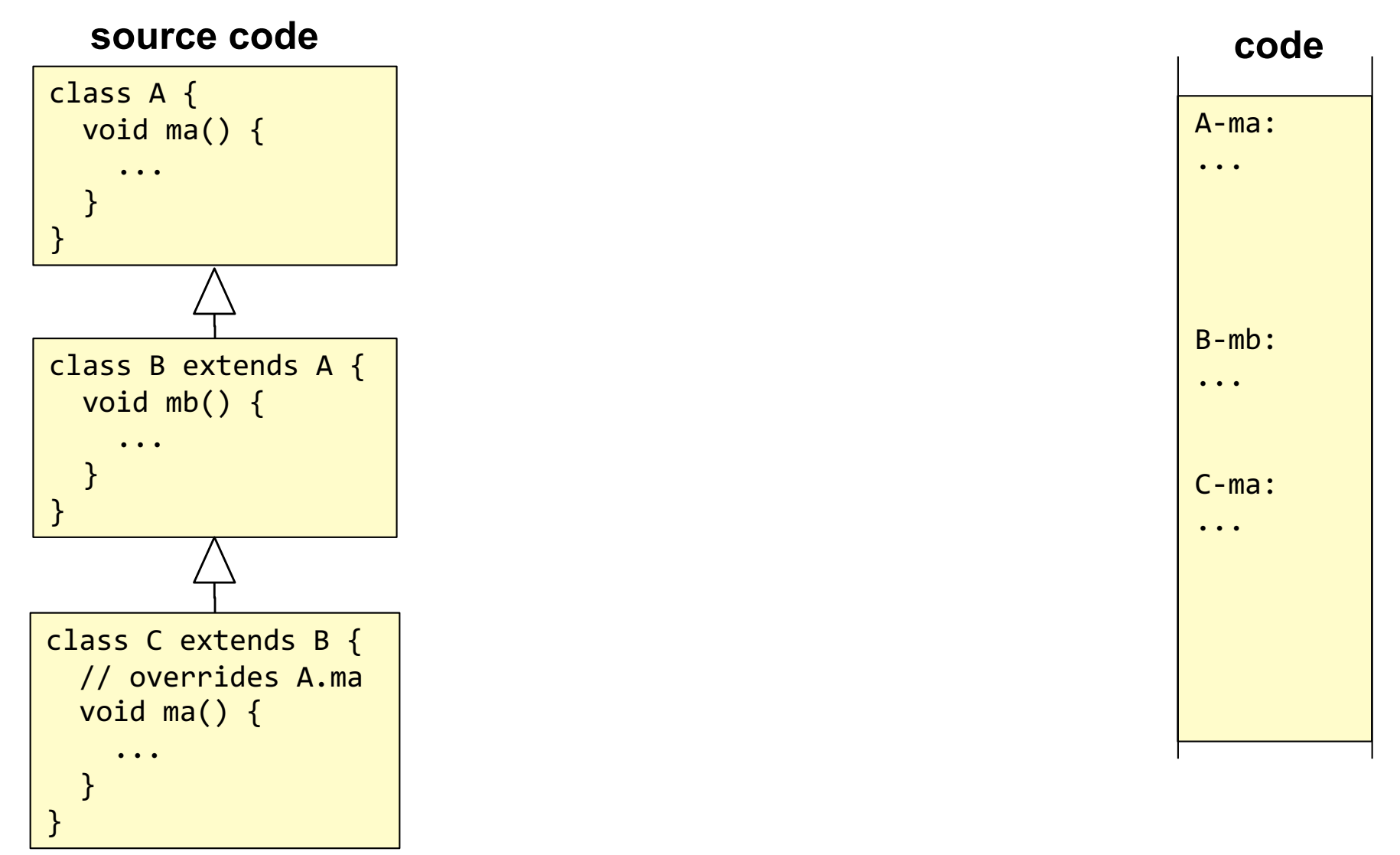

(Calling methods in presence of inheritance and overriding)

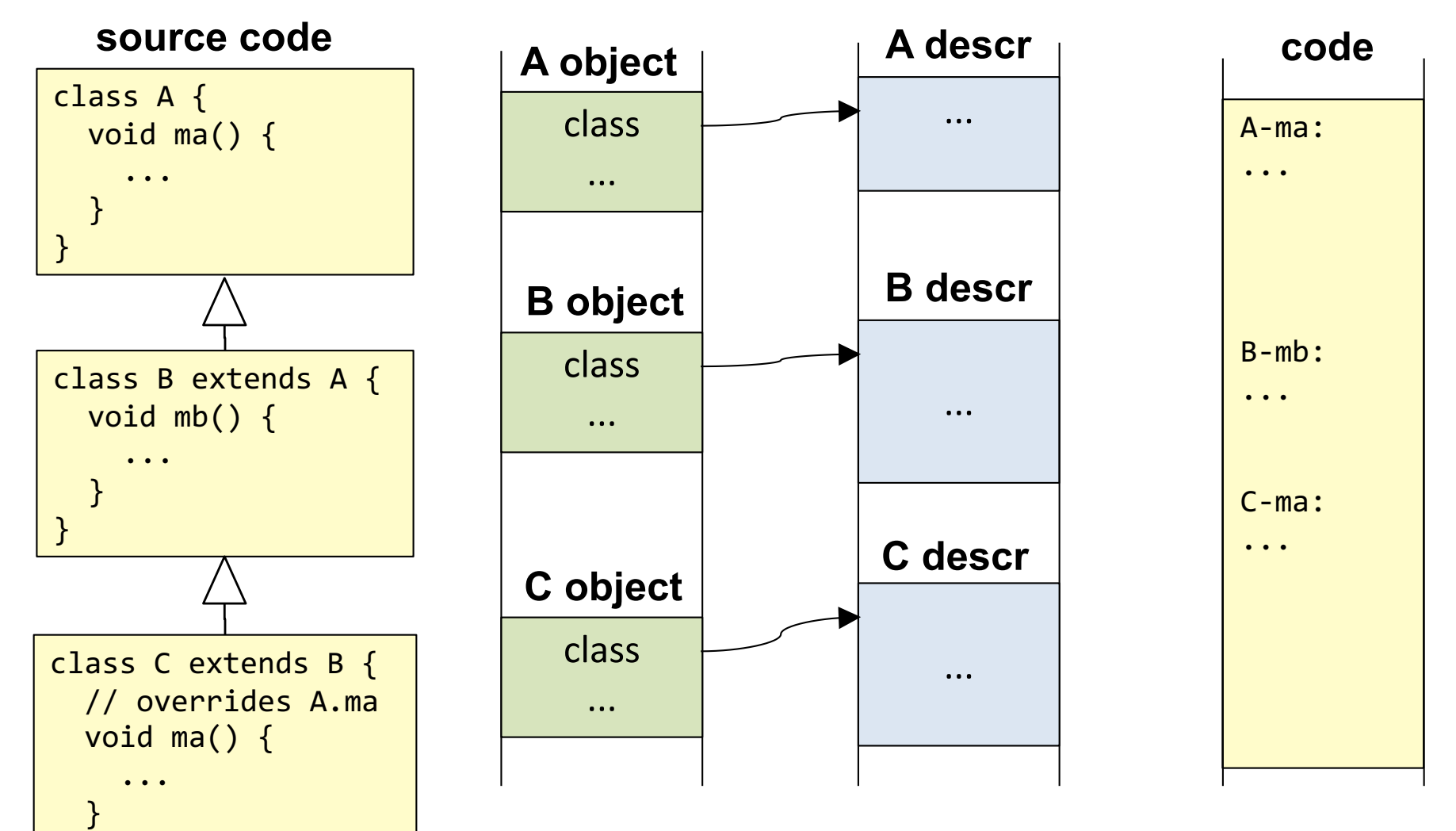

}

(Calling methods in presence of inheritance and overriding)

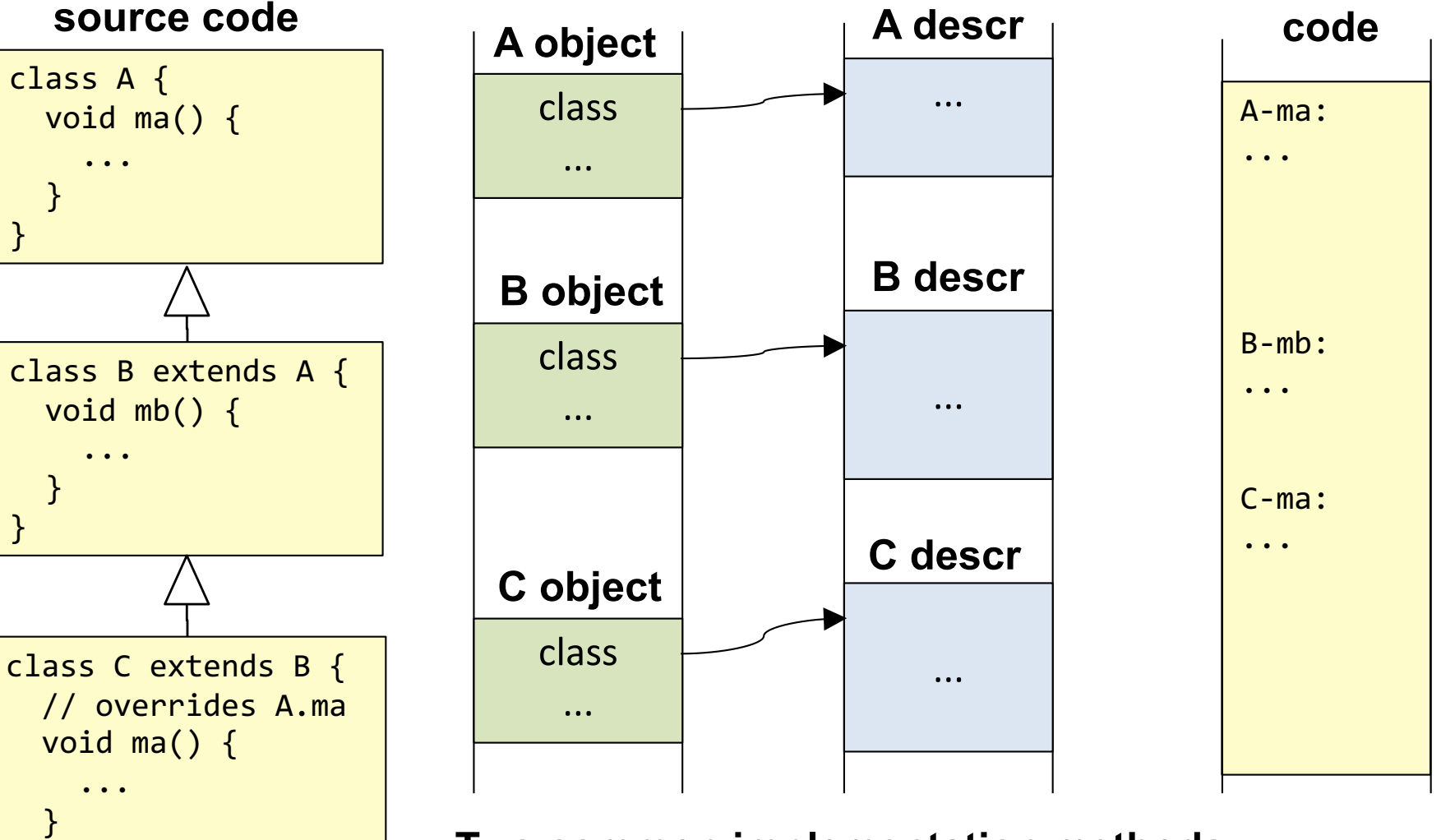

}

### **Two common implementation methods:**

- **Virtual tables**. Uses static typing. Simula, C++, ...
- **Hash tables**. For dynamic typing. Smalltalk, Python, JavaScript, Objective-C, ...

# Virtual table dynamic dispatch

For statically typed languages: Simula, C++, ...

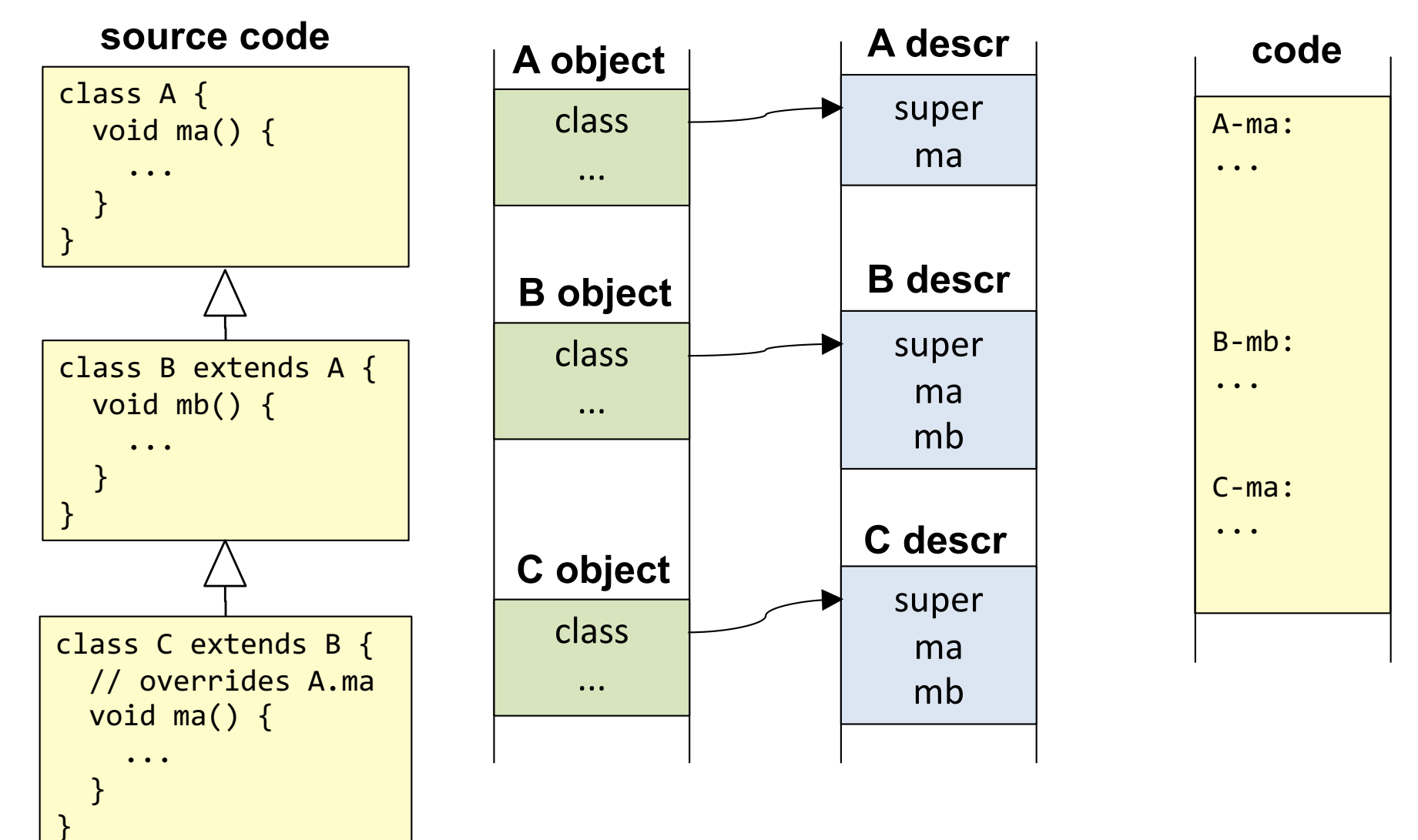

# Virtual table dynamic dispatch

For statically typed languages: Simula, C++, ...

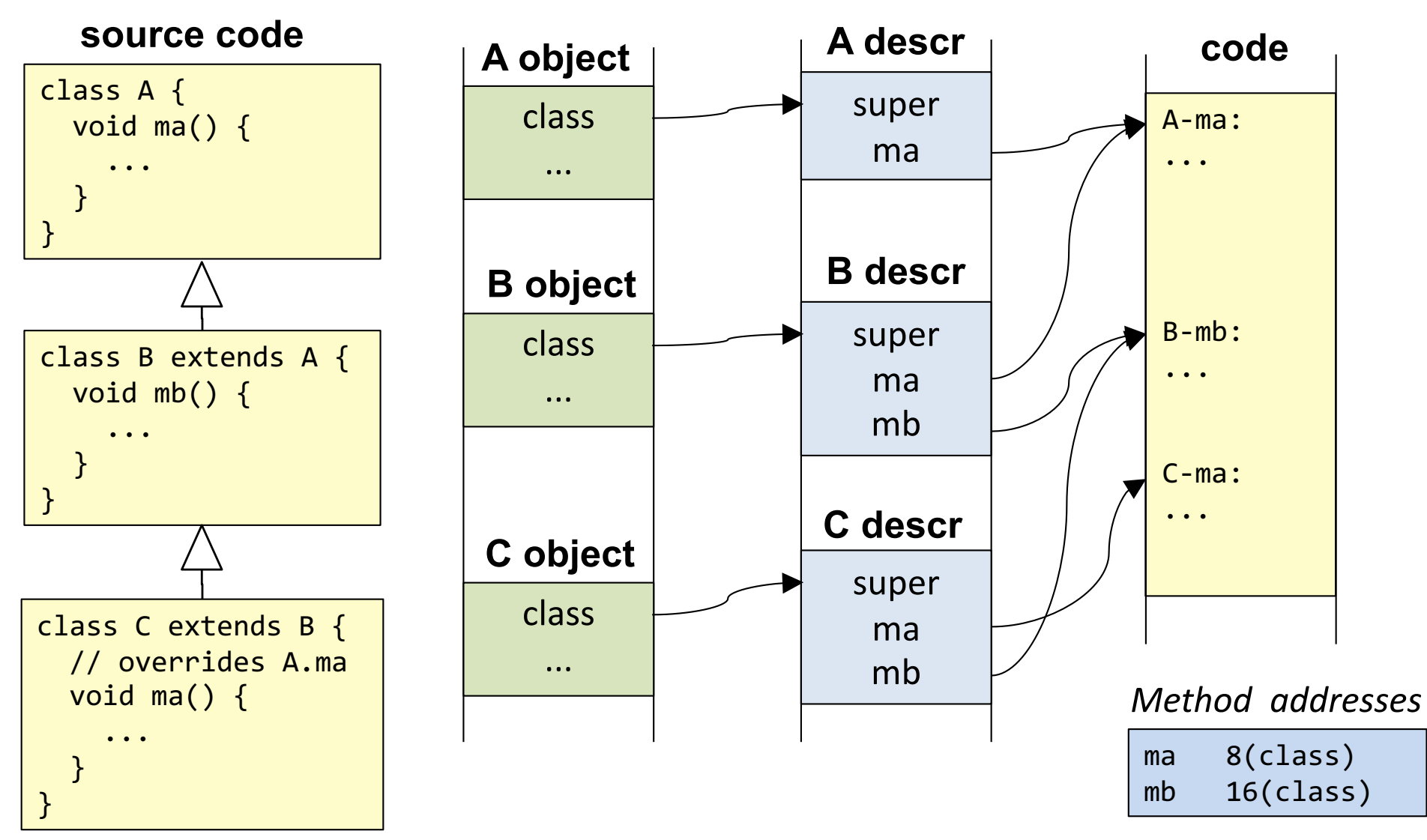

#### **Virtual tables**

Class descriptor contains *virtual table* (often called "vtable").

Pointers to superclass methods are placed in front of locally declared methods ("prefixing"). Each method pointer is located at an offset computed at compile time, using the static type.

## Calling a method via the virtual table

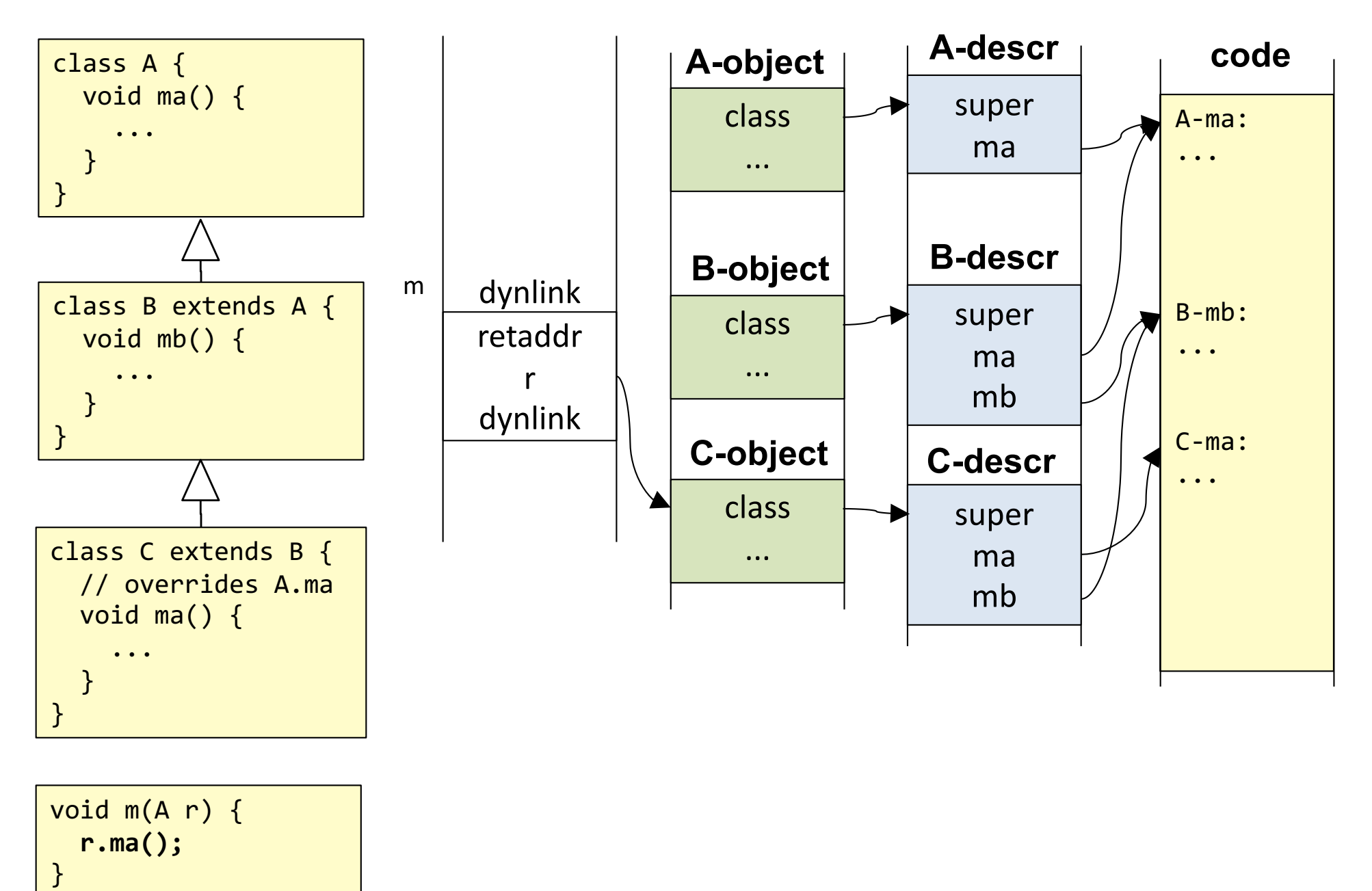

# Calling a method via the virtual table

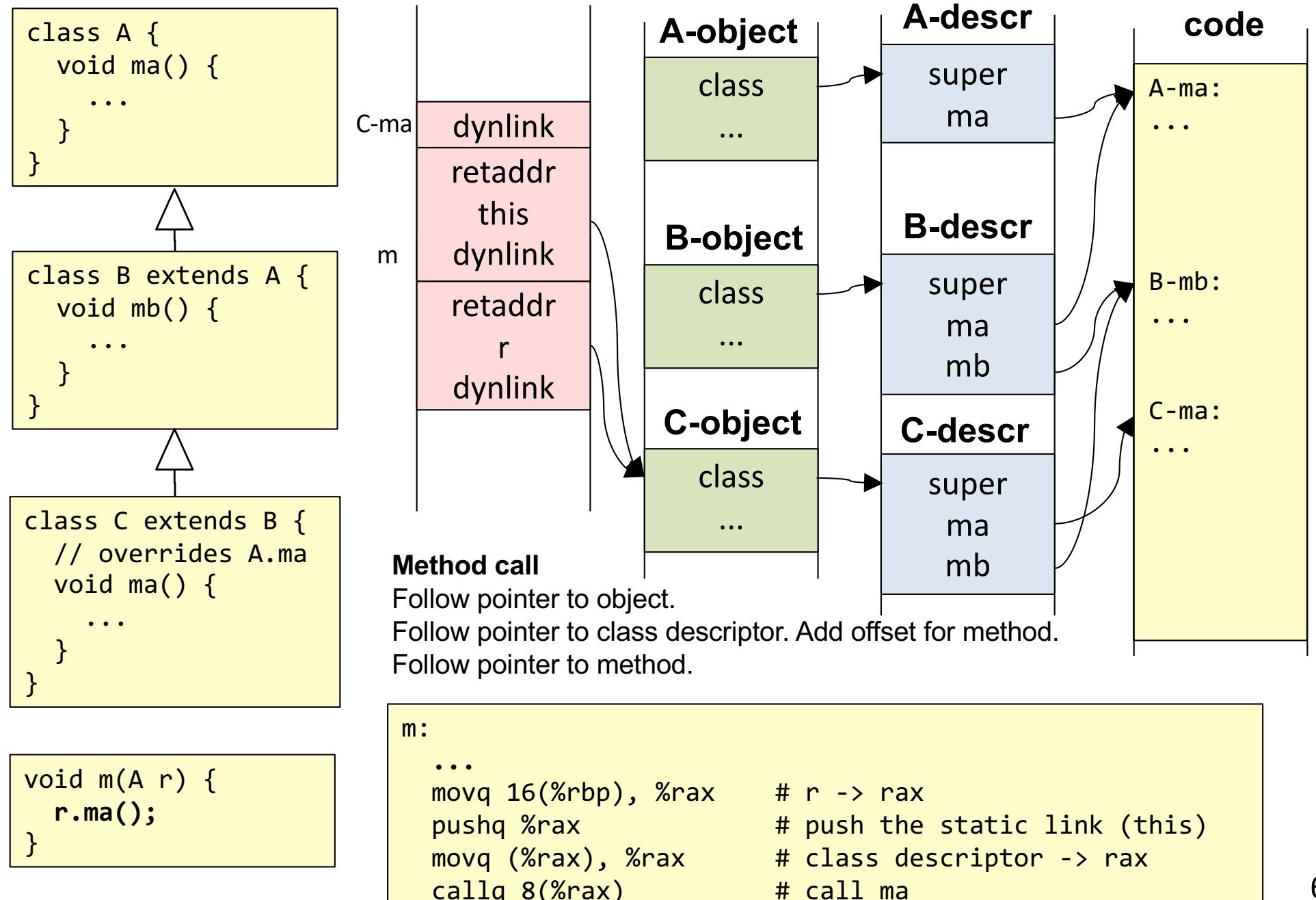

For dynamically typed languages: Smalltalk, Python, JavaScript, Objective-C, ...

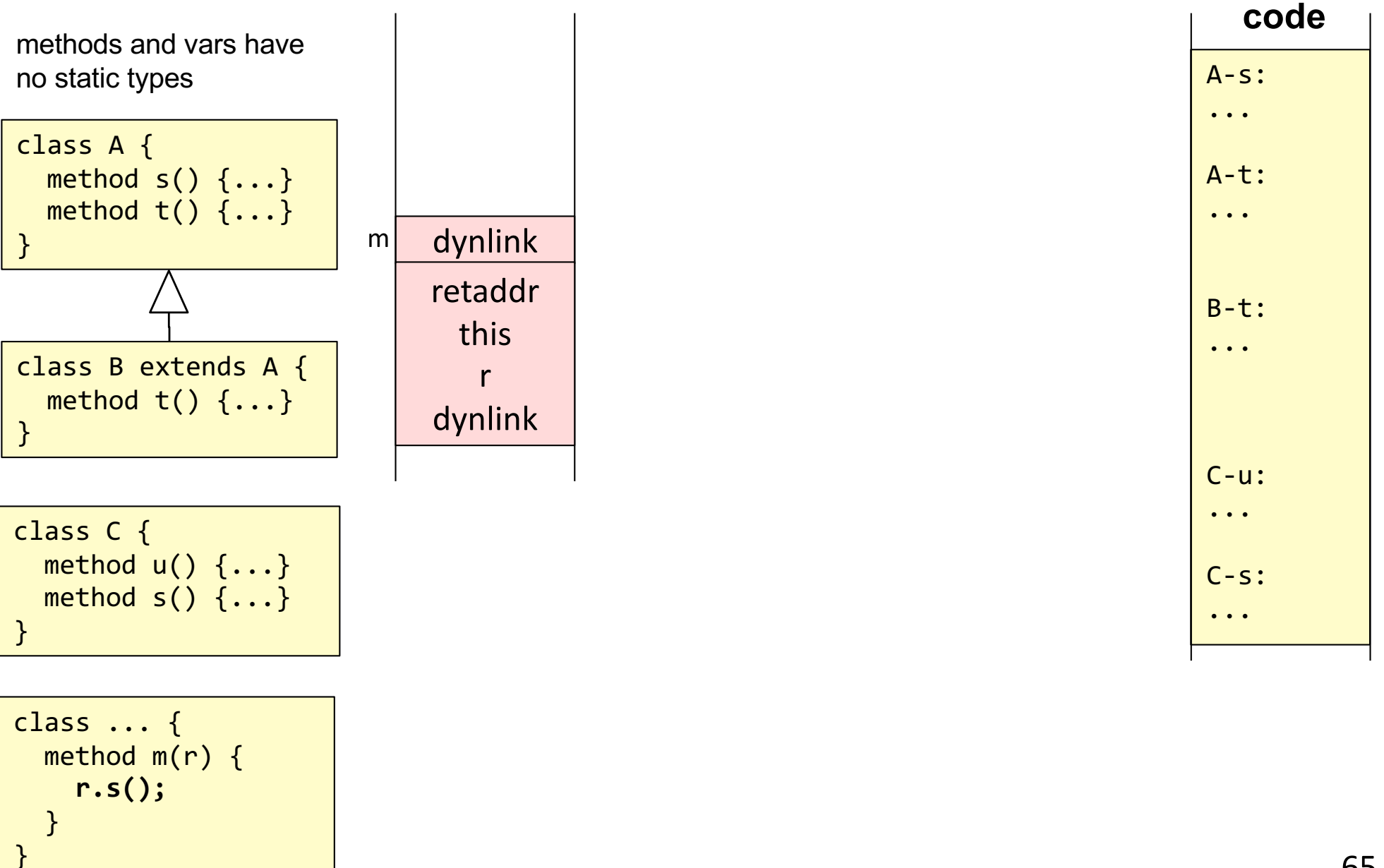

For dynamically typed languages: Smalltalk, Python, JavaScript, Objective-C, ...

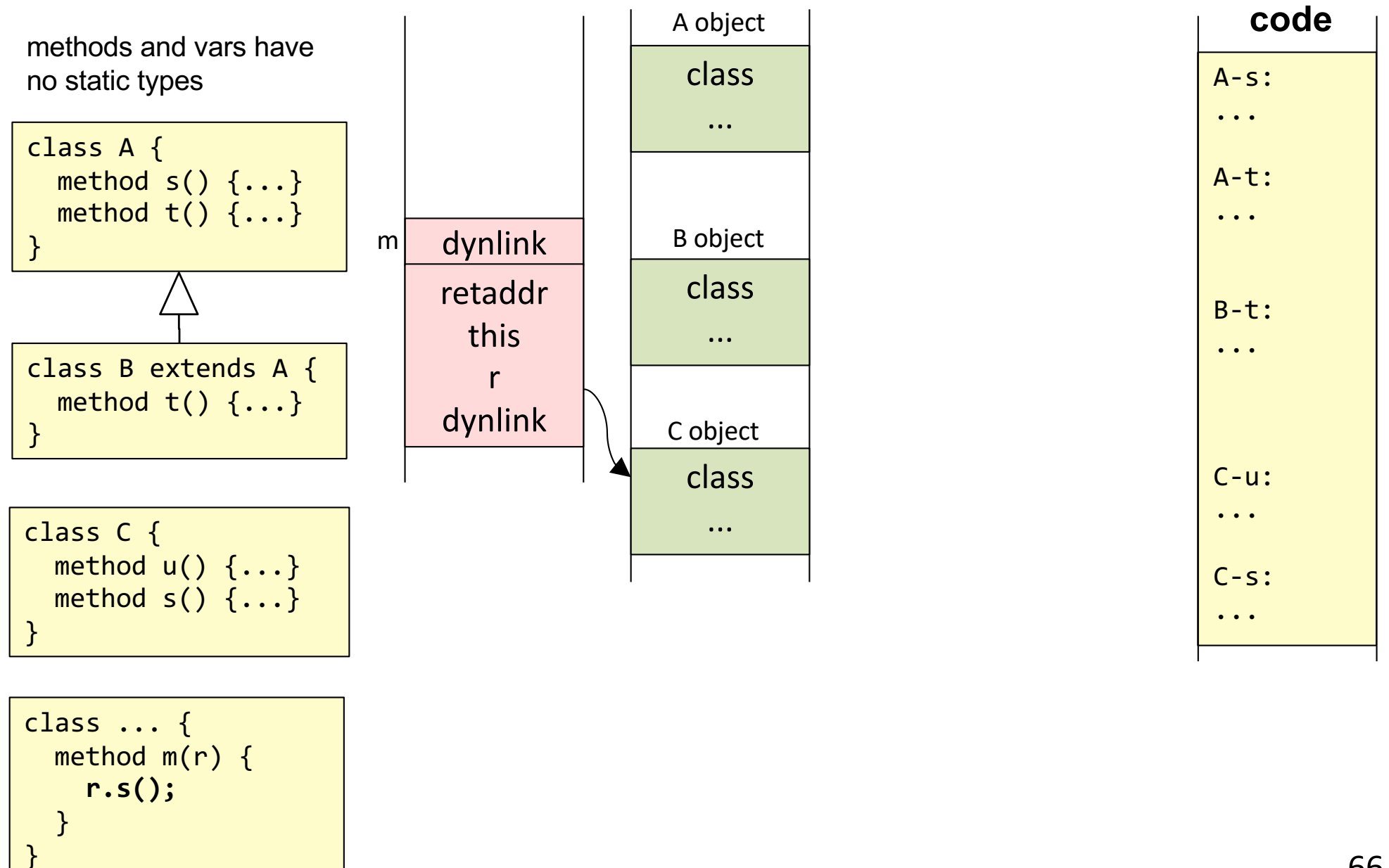

For dynamically typed languages: Smalltalk, Python, JavaScript, Objective-C, ...

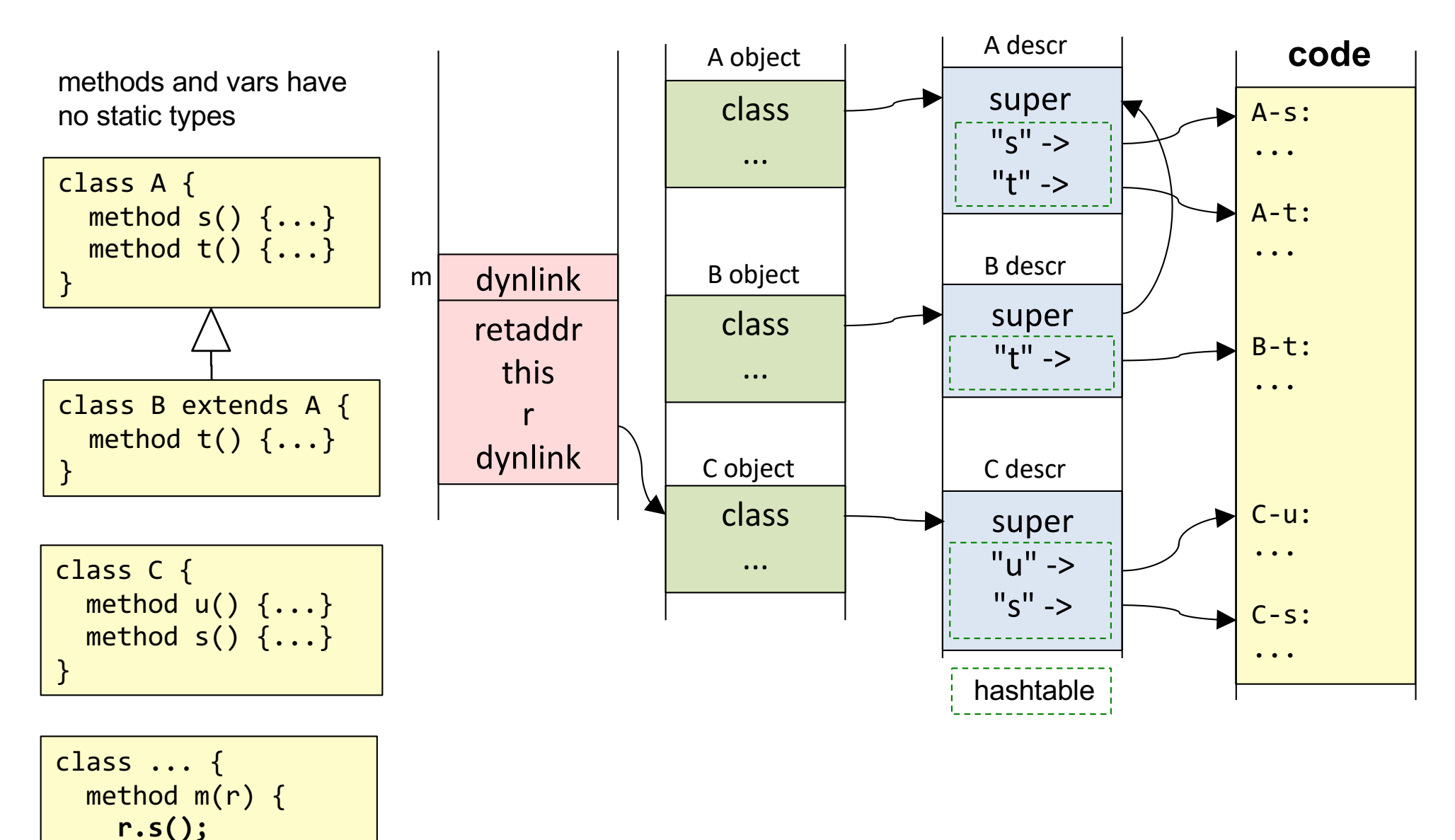

}

}

For dynamically typed languages: Smalltalk, Python, JavaScript, Objective-C, ...

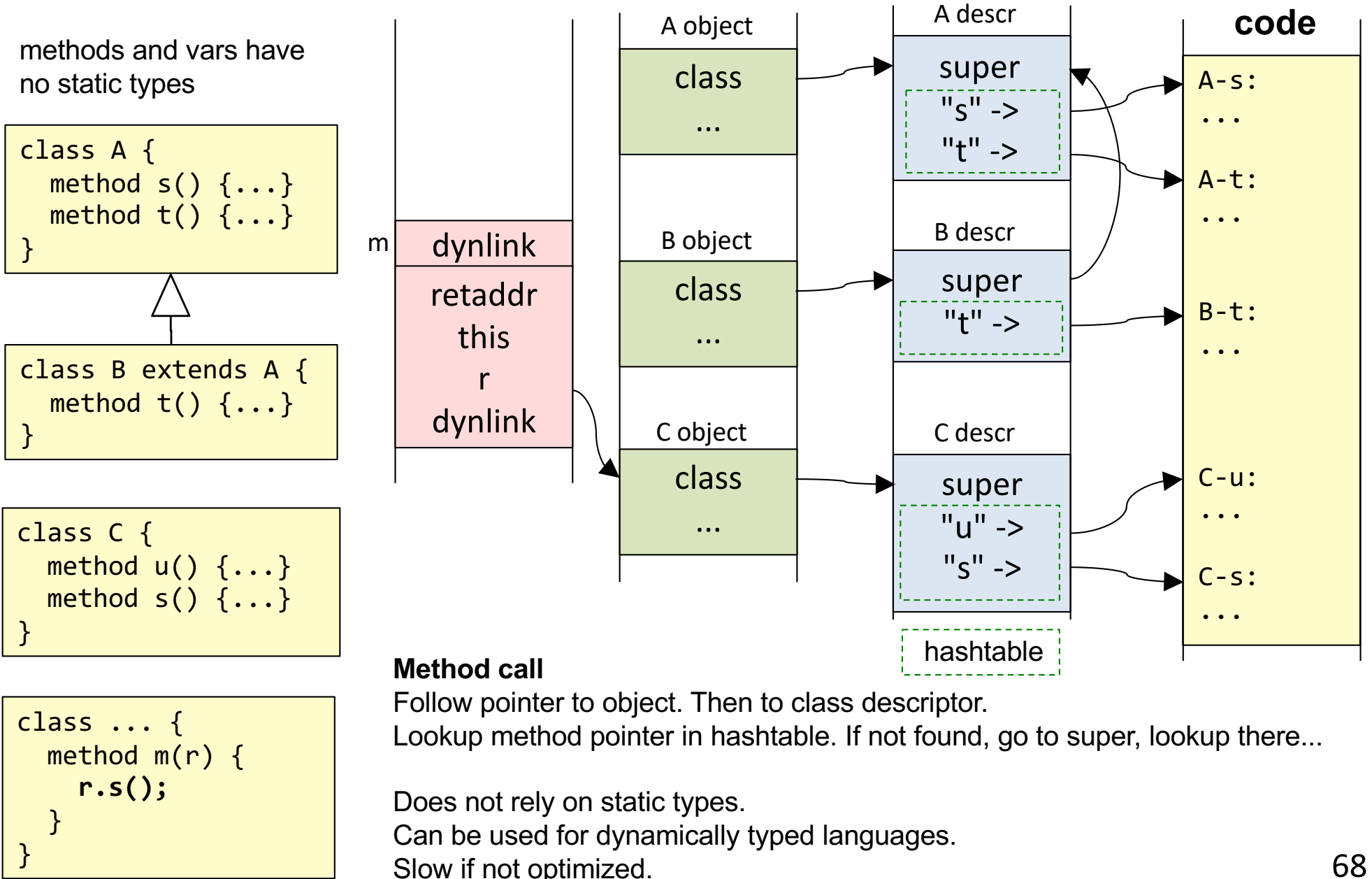

# Comparison, dynamic dispatch

#### **Virtual tables**

Can implement multiple inheritance by adapting prefixing, similarly to field access. Cannot be used for dynamically typed languages. Fast calls – only an indirect jump.

#### **Hash tables**

No problem with multiple inheritance. Can be used for dynamically typed languages. Slow calls – need to do hash table lookup.

Both can be optimized...

# Optimization of procedural languages (C)

# Optimization of procedural languages (C)

### **Local optimizations (within methods)**:

- common subexpression elimination
- constant propagation
- constant folding
- dead code elimination
- loop invariant code motion
- ...

**Inlining** (replace call by method body, get more code to optimize over)

# Example local optimizations

$$
a = b * c + d;
$$
  

$$
e = f + b * c;
$$
$$
a = b * c + d;
$$
  
e = f + b \* c;

common subexpression elimination

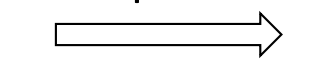

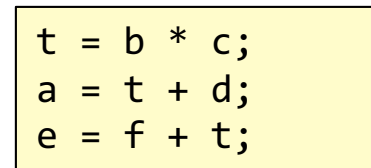

$$
a = b * c + d;
$$
  
e = f + b \* c;

common subexpression elimination

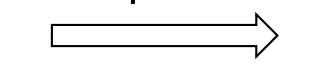

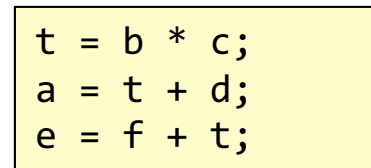

int  $a = 37$ ; return a + 5;

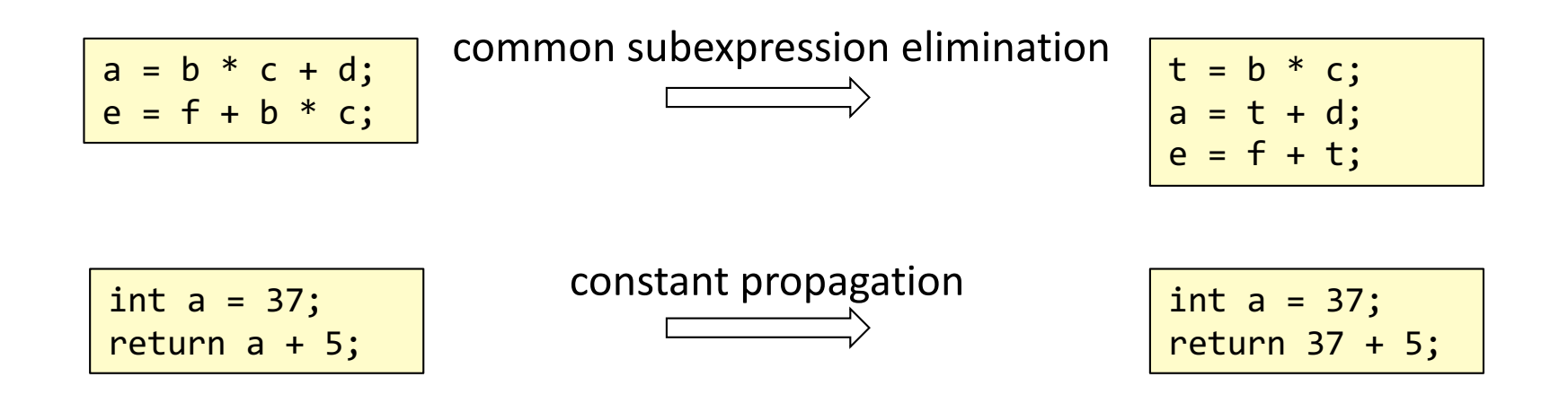

int  $a = 37$ ; return 37 + 5;

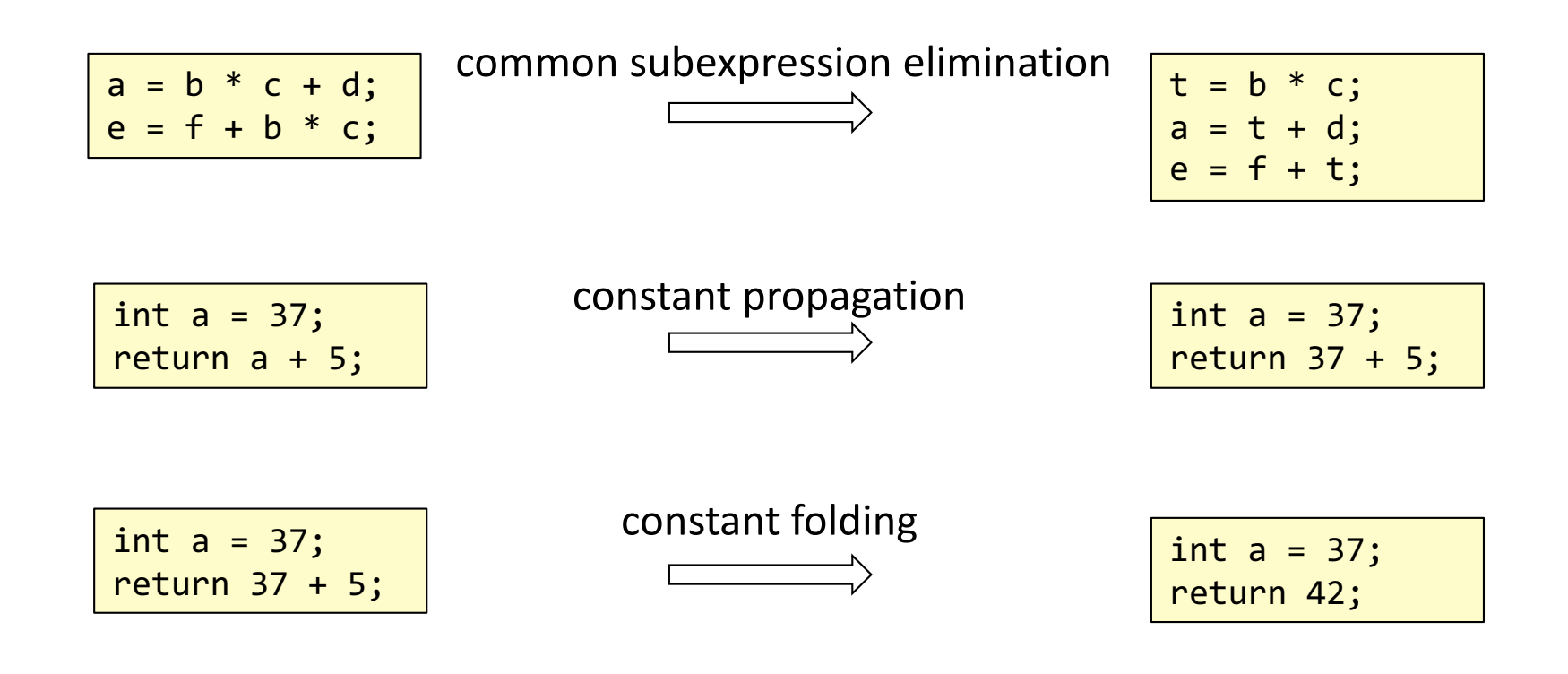

int  $a = 37$ ; return 42;

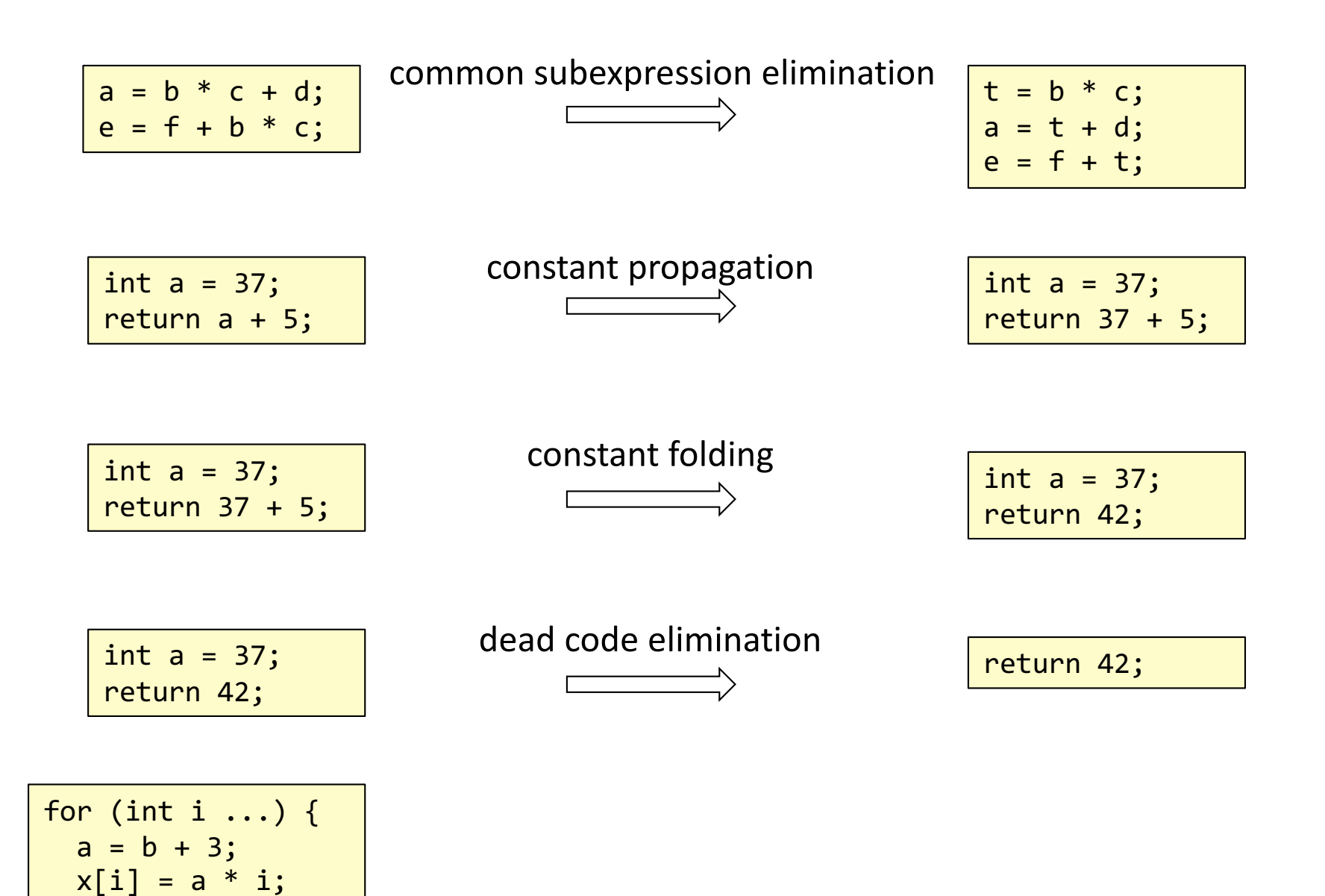

}

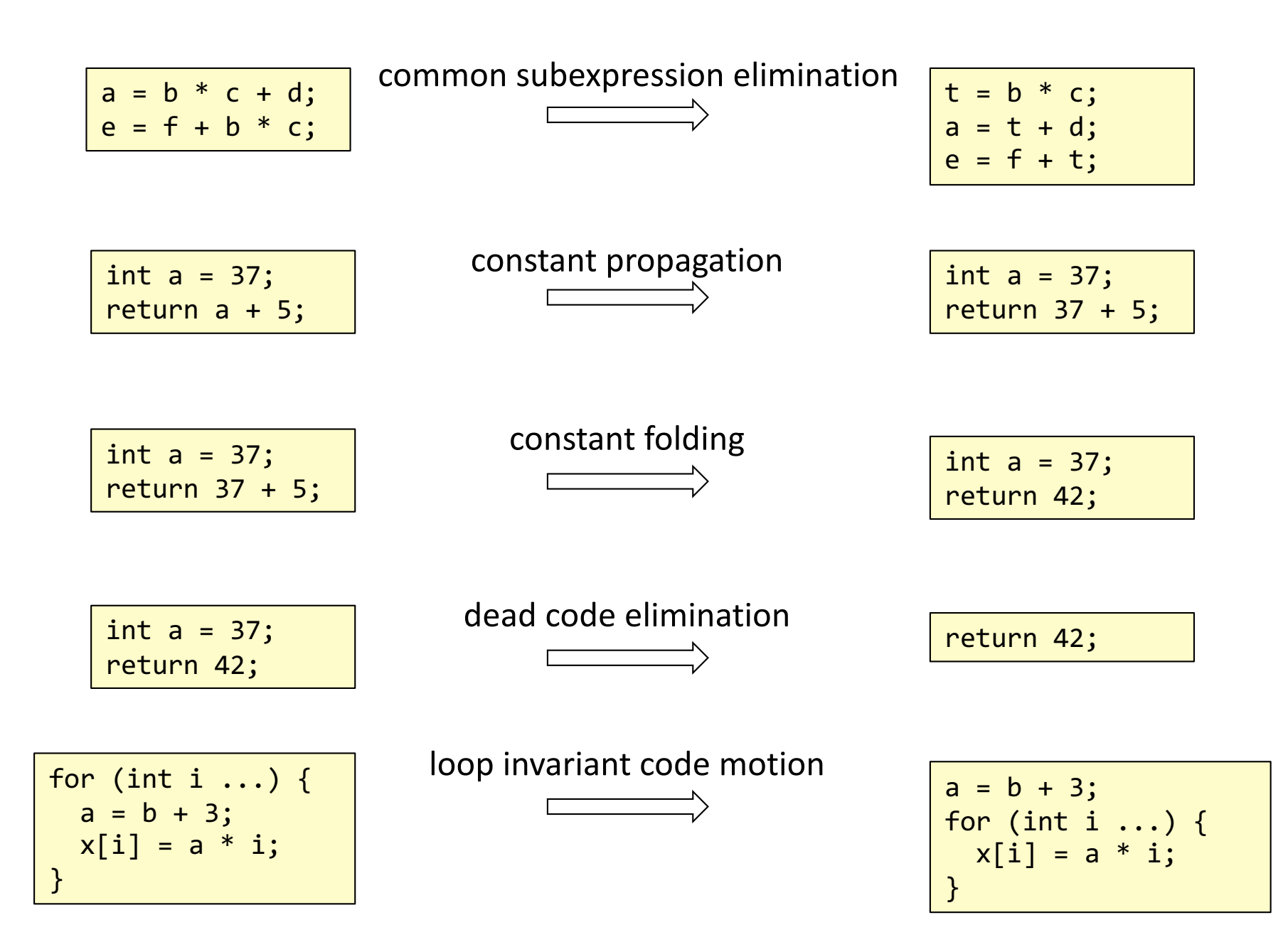

# Inlining

void f(int b) { ... for (int i ...) { a = g(b); x[i] = a \* i; } } int g(int x) { return x + 3; }

# Inlining

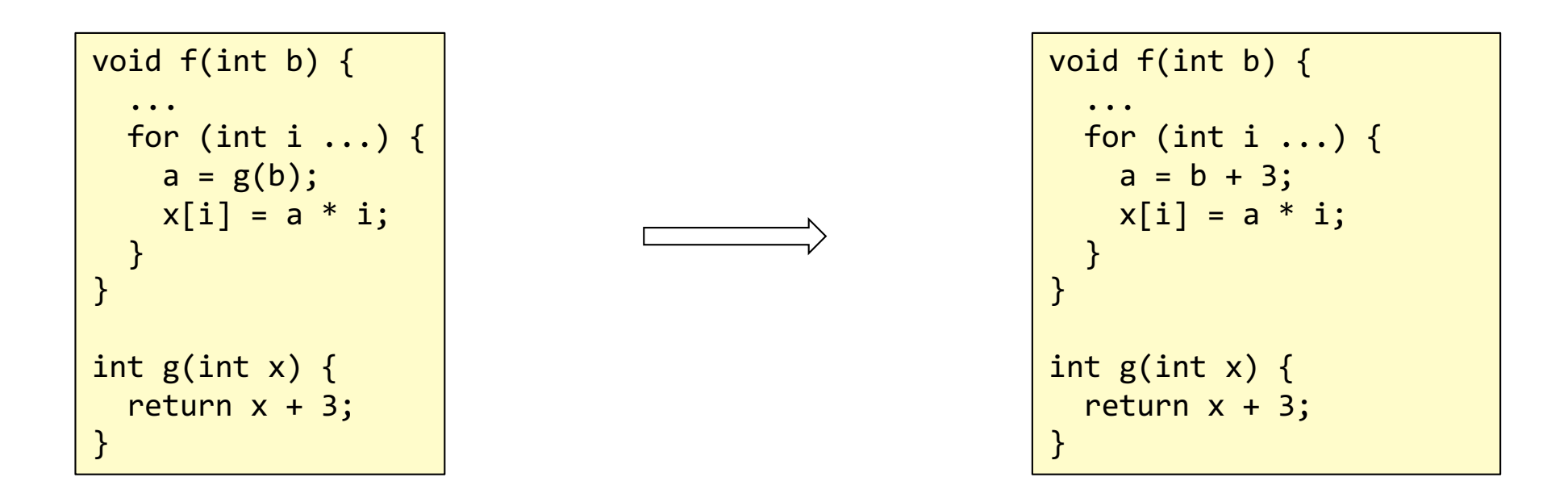

After inlining, there could be more opportunities for local optimizations.

### Optimization of OO languages

## Optimization of OO languages

### **Difficult to optimize OO with conventional techniques**

- Many small methods not much to optimize in each
- Virtual methods difficult to inline actual method not known until runtime

#### **If methods could be inlined...**

- ... we could save the expensive calls
- ... we would get larger code chunks to optimize over

### Approaches to optimization of OO code

## Approaches to optimization of OO code

#### **Static compilation approaches**

Analysis of complete programs: "whole world analysis" Find methods to be inlined. Then optimize further. Drawback: does not support dynamic loading. Available as an option in Java 9.

#### **Dynamic compilation approaches**

Inline methods at runtime (self-modifying code) Dynamic compilation and optimization (at runtime) Use simple conventional optimization techniques (must be fast enough at runtime) Very successful in practice (Java, CLR, Javascript, ...) Can beat optimized C for some benchmarks.

### Other mechanisms valuable to optimize in OO

**Dynamic type tests (casts, instanceOf)**

**Synchronization and thread switches**

**Garbage collection**

## Interpretation vs Compilation in Java

### **Interpreting JVM**

portable but slow

#### **JIT – Just-In-Time compilation**

compile each method to machine code the first time it is executed requires very fast compilation – no time to optimize

### **AOT – Ahead-of-time compilation**

Generate machine code for a complete program, before execution. This is "normal" compilation, the way it is done in C, C++, ...

Problem to use this approach for Java: does not support dynamic loading. Available as an option for Java 9.

### **Adaptive optimizing compiler**

Run interpreter initially to get profiling data Find "hot spots" which are translated to machine code, and then optimized May outperform AOT compilers in some cases! The approach used today in the SUN/Oracle JVM, called "HotSpot".

#### Original calling code

Vehicle v = ...; while (...) { v = aList.get(); v.m(); }

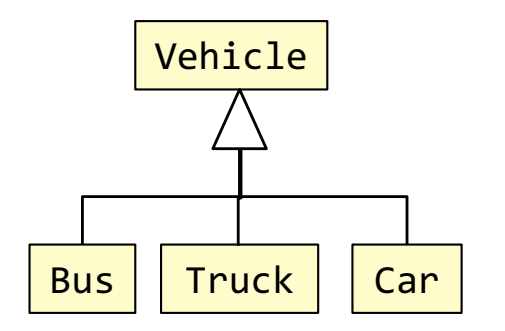

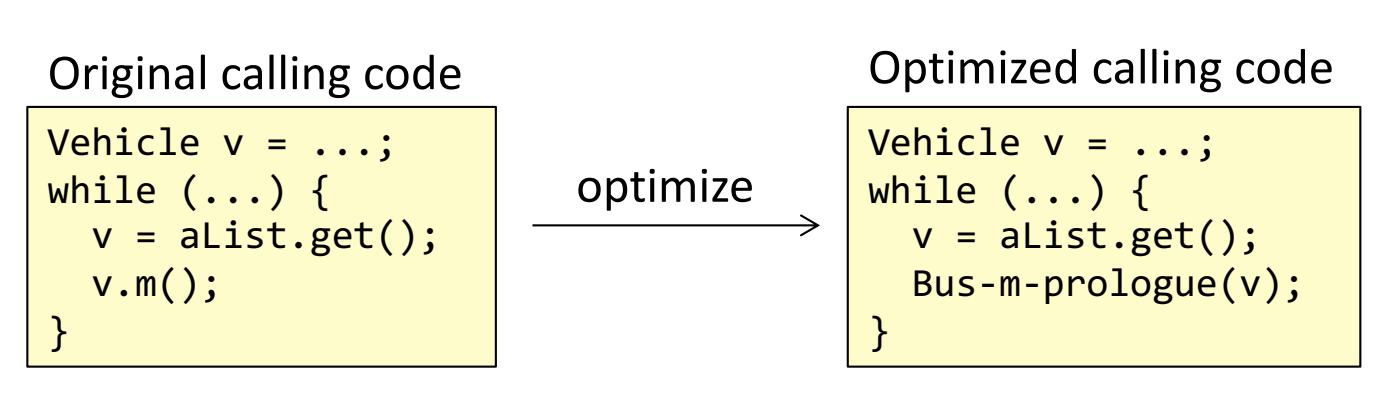

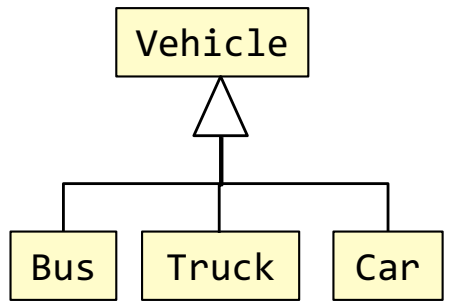

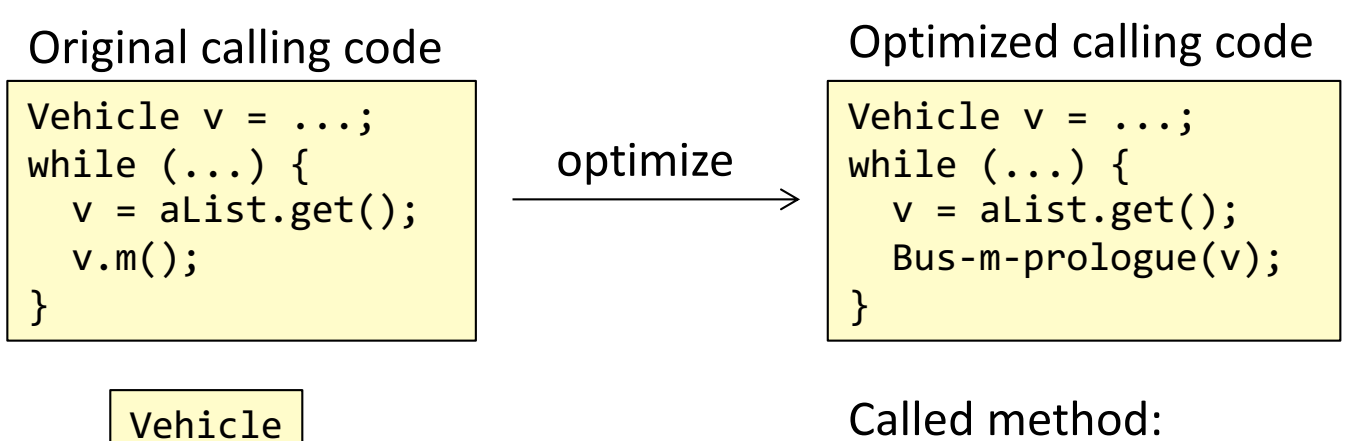

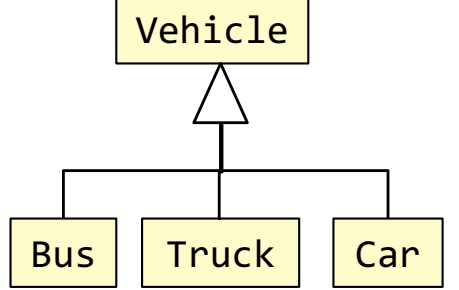

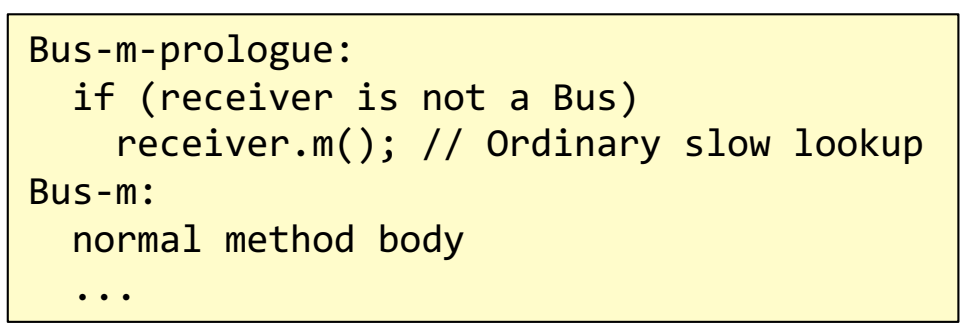

### **Based on hash table lookup**

Do a normal (slow) lookup. The result is a method implementation, say Bus-m. Guess that the next call will be for an object of the same type (Bus), i.e., to Bus-m. Replace the call with a direct call to Bus-m-prologue, with the receiver as argument. The prologue checks if the receiver is of the guessed type (Bus). If so, continue executing Bus-m. If not, do a normal (slow) lookup.

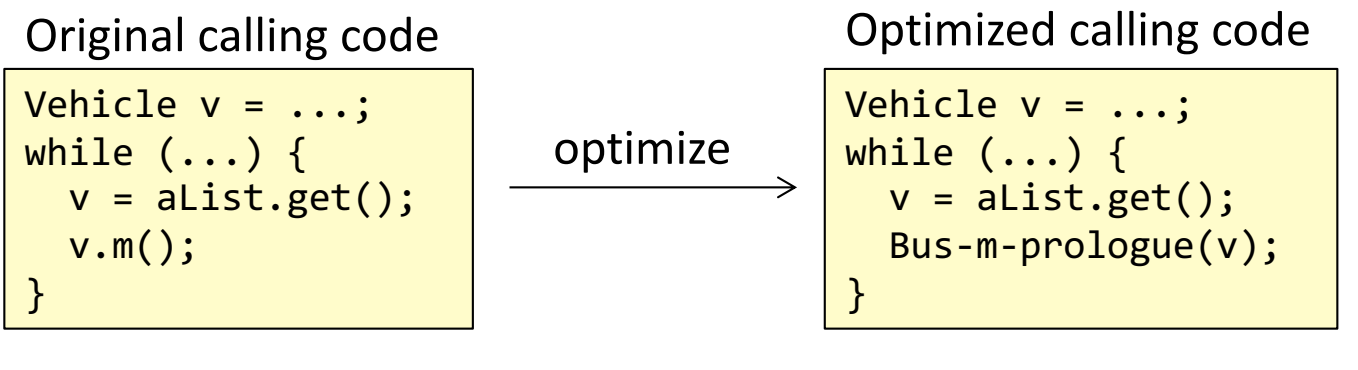

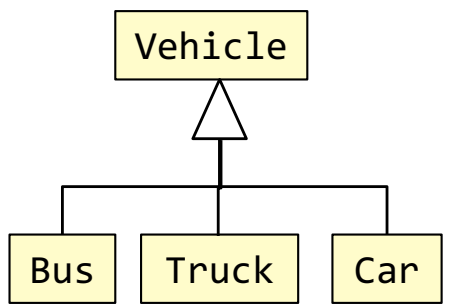

### Called method:

```
Bus-m-prologue:
  if (receiver is not a Bus)
    receiver.m(); // Ordinary slow lookup
Bus-m:
  normal method body
  ...
```
## Polymorphic inline caches (PICs)

a generalization of inline call caches

**Handle several possible object types**

Inline the prologues into the calling code. Check for several types.

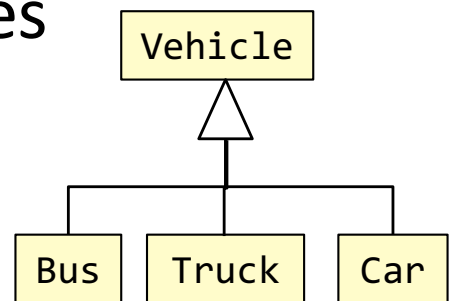

Inlined call cache

```
Vehicle v = ...;
while (...) {
  v = \text{alist.get}();
  Bus-m-prologue(v);
}
```

```
Bus-m-prologue:
  if (!receiver is a Bus)
    receiver.m(); // normal lookup
Bus-m:
  normal method body
  ...
```
## Polymorphic inline caches (PICs)

a generalization of inline call caches

**Handle several possible object types**

Inline the prologues into the calling code. Check for several types.

Vehicle v = ...; while (...) {  $v = \text{alist.get}()$ ; Bus-m-prologue(v); } Inlined call cache optimize

### Methods:

```
Bus-m-prologue:
  if (!receiver is a Bus)
    receiver.m(); // normal lookup
Bus-m:
  normal method body
  ...
```
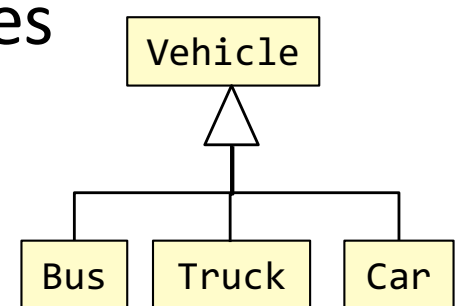

Polymorphic inlined cache

```
Vehicle v = ...;
while (...) {
  v = \text{alist.get}();
  if (v is a Bus)
    Bus-m(v)else if (v is a Car)
    Car-m(v)
  else
    v.m(); // normal lookup
}
```
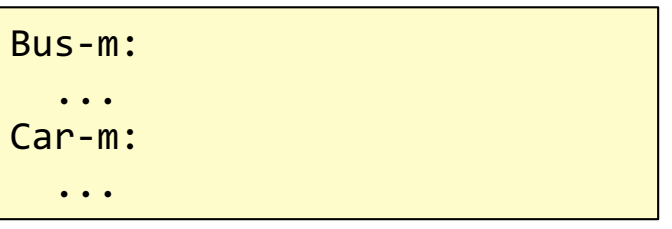

## Inlining method bodies Can be done after inlining calls

### **Inlining method bodies**

Copy the called methods into the calling code

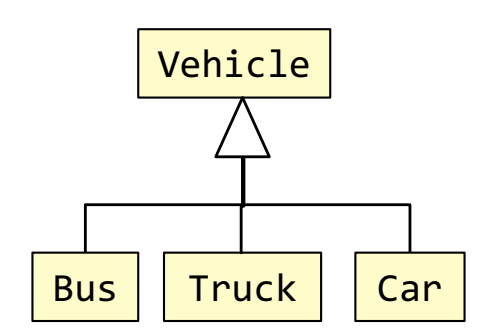

Polymorphic inlined cache

```
Vehicle v = ...;while (...) {
 v = \text{alist.get}();
  if (v is a Bus)
    Bus-m(v)
  else if (v is a Car)
    Car-m(v)
  else
    v.m(); // normal lookup
}
```
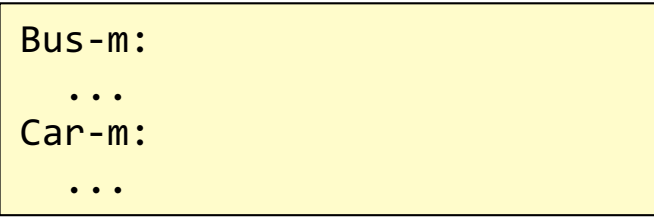

Inlining method bodies Can be done after inlining calls

optimize

**Inlining method bodies**

Copy the called methods into the calling code

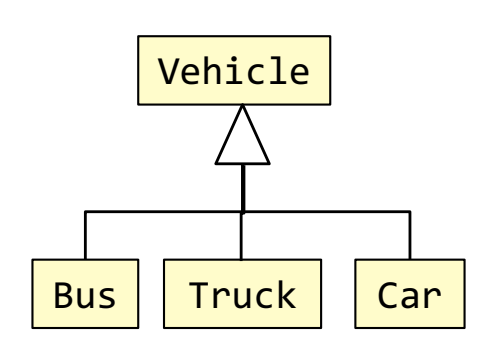

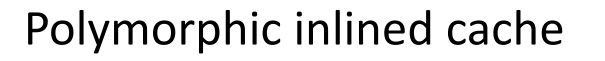

Vehicle v = ...; while (...) {  $v = \text{alist.get}()$ ; if (v is a Bus)  $Bus-m(v)$ else if (v is a Car) Car-m(v) else v.m(); // normal lookup }

#### Methods:

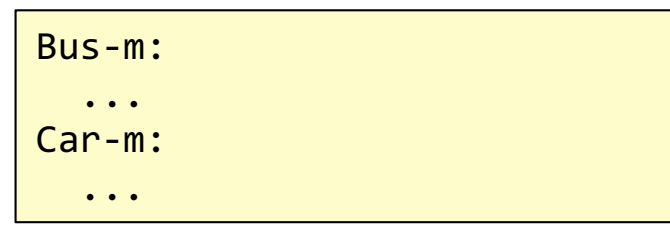

with inlined methods

```
Vehicle v = ...;
while (...) {
 v = \text{alist.get}();
  if (v is a Bus)
    ... // code for Bus-m
  else if (v is a Car)
    ... // code for Car-m
  else
    v.m(); // normal lookup
}
```
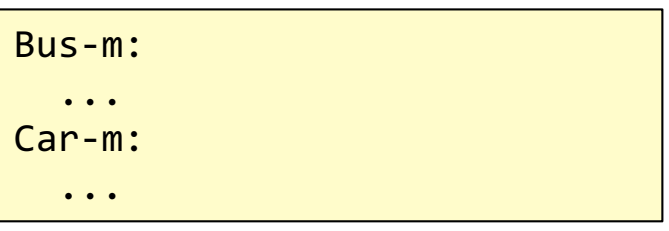

## Further optimization

optimize

### **Now there is a large code chunk at the calling site**

Ordinary local optimizations can now be done

- common subexpression elimination
- loop invariant code motion
- ...

### Polymorphic inlined cache

```
Vehicle v = ...;
while (...) {
 v = \text{alist.get}();
  if (v is a Bus)
    Bus-m(v)else if (v is a Car)
    Car-m(v)
  else
    v.m(); // normal lookup
}
```
### Methods:

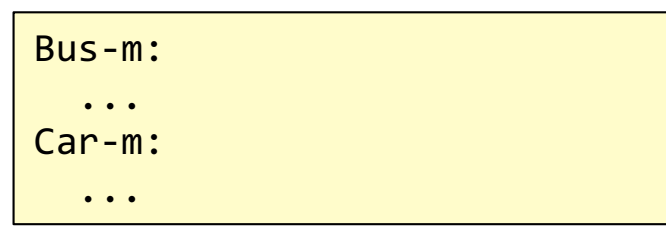

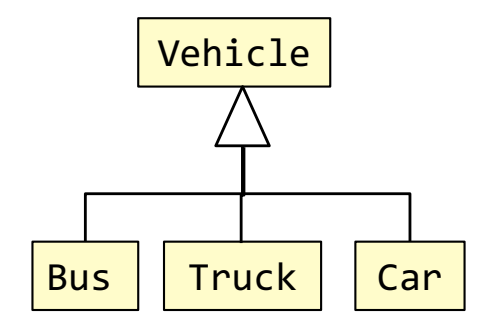

with inlined methods

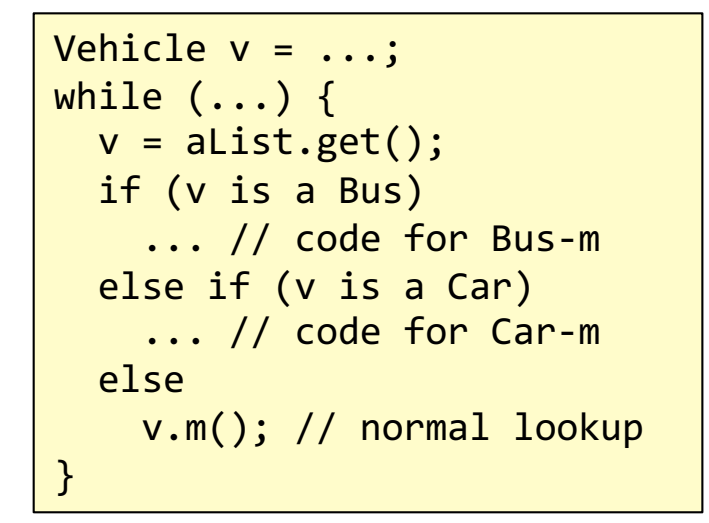

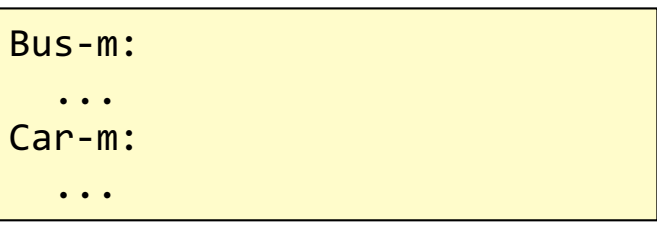

## Dynamic adaptive compilation

### **Keep track of execution profile**

### **Add PICs dynamically**

Order cases according to frequency Inline the called methods if sufficiently frequent Optimize the code if sufficiently frequent

### **Adapt the optimizations depending on current profile**

### Dynamic adaptive compilation

### **Techniques originated in the Smalltalk and Self compiler**

### **Adapted to Java in SUN/Oracle's HotSpot JVM**

Techniques originally developed for dynamically typed languages useful also for statically typed languages! Dynamic adaptive optimizations may outperform optimizations possible in a static compiler!

#### **Client vs Server VM**

Local optimizations vs heavy inlining and other memory intensive optimizations.

#### **Warm-up vs. Steady state**

Slower when the program starts (warm-up). Fast after a while (steady-state).

### **A huge success:**

Fast execution in spite of fast compilation and dynamic loading. Now used in other major languages like C# (CLR platform), Javascript, etc. Many languages compile to Java Bytecode to take advantage of the HotSpot JVM.

## Major advances in OO implementation

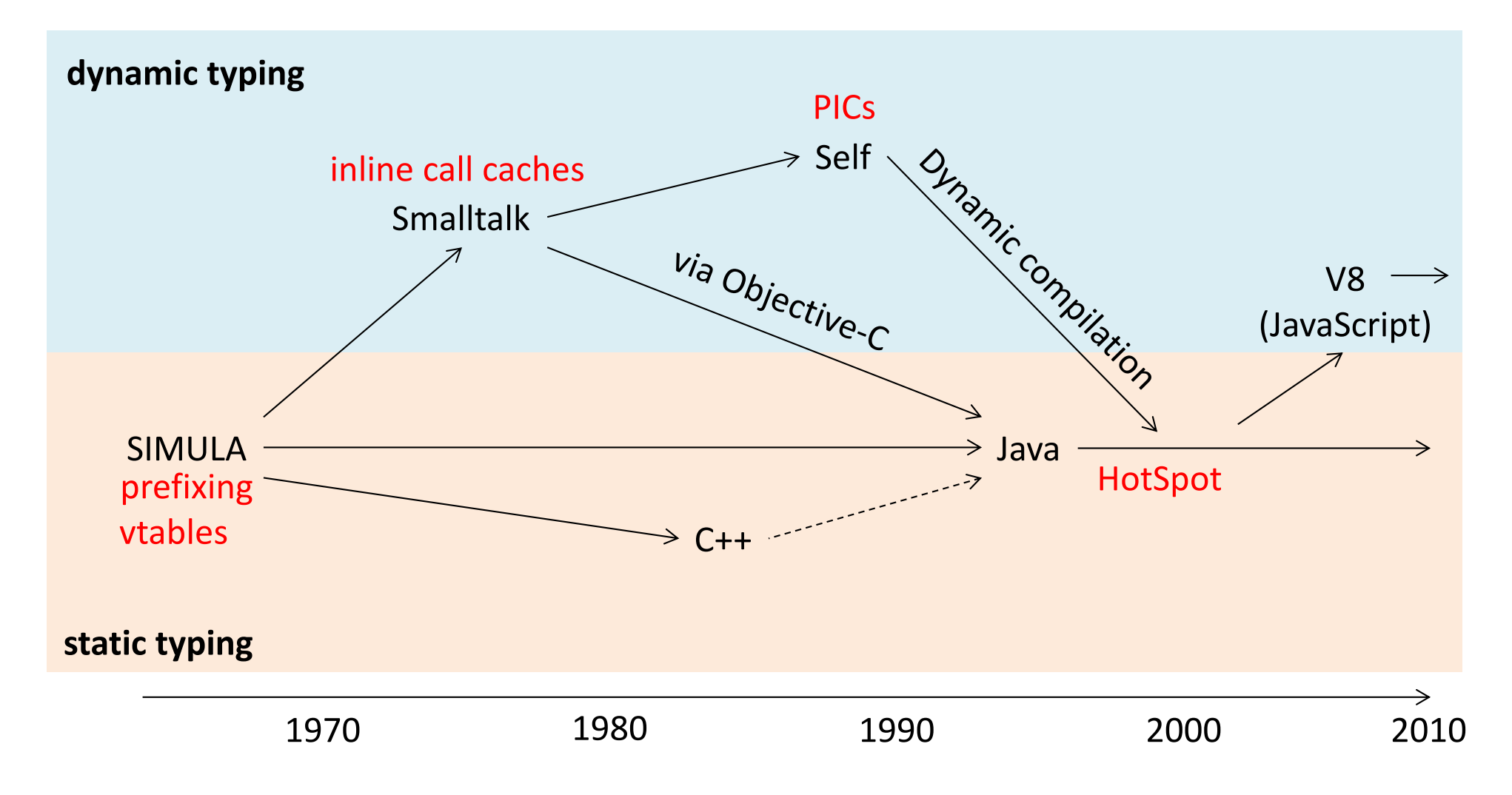

### Summary questions

- What is the difference between dynamic and static typing?
- Is Java statically typed?
- What is a heap pointer?
- How are inherited fields represented in an object?
- What is prefixing?
- How can dynamic dispatch be implemented?
- What is a virtual table?
- Why is it not straightforward to optimize object-oriented languages?
- What is an inline call cache?
- What is a polymorphic inline cache (PIC)?
- How can code be further optimized when call caches are used?
- What is meant by dynamic adaptive compilation?